# UNIVERSIDADE TECNOLÓGICA FEDERAL DO PARANÁ DEPARTAMENTO ACADÊMICO DE INFORMÁTICA

ARI MAGAGNIN JUNIOR JOÃO HAMILTON CECATO SIMAS

# ELETROCARDIÓGRAFO COM DISPOSITIVOS MÓVEIS E MONITORAMENTO A DISTÂNCIA

TRABALHO DE CONCLUSÃO DE CURSO

CURITIBA

2013

# ARI MAGAGNIN JUNIOR JOÃO HAMILTON CECATO SIMAS

# ELETROCARDIÓGRAFO COM DISPOSITIVOS MÓVEIS E MONITORAMENTO A DISTÂNCIA

Relatório da disciplina de Trabalho de Conclusão de Curso de Engenharia de computação apresentado ao Departamento Acadêmico de Informática da Universidade Tecnológica Federal do Paraná como requisito parcial para obtenção do título de Engenheiro de Computação.

Orientador: . Miguel Antonio Sovierzoski

CURITIBA

2013

# RESUMO

MAGAGNIN Jr, Ari ; SIMAS, João H. C. ELETROCARDIÓGRAFO COM DISPOSI-TIVOS MÓVEIS E MONITORAMENTO A DISTÂNCIA. 72 f. Trabalho de Conclusão de Curso – Departamento Acadêmico de Informática, Universidade Tecnológica Federal do Paran´a. Curitiba, 2013.

O projeto consiste em um dispositivo capaz de adquirir, e enviar o sinal de eletrocardiografia (ECG) de um paciente pela internet para um servidor web, permitindo que usuários conectados e devidamente autenticados ao servidor web vejam o sinal em tempo real, através de qualquer dispositivo que tenha acesso a internet a partir de um navegador web. Desta forma, um ou vários profissionais de saúde podem analisar esse sinal, mesmo não estando próximos do paciente.

Palavras-chave: Eletrocardiógrafo com computação móvel, ECG, Eletrocardiografia com monitoramento remoto

# ABSTRACT

MAGAGNIN Jr, Ari ; SIMAS, João H. C. . 72 f. Trabalho de Conclusão de Curso – Departamento Acadêmico de Informática, Universidade Tecnológica Federal do Paraná. Curitiba, 2013.

The project consists of a device capable of acquiring and sending an electrocardiogram (ECG) signal of a patient through the internet to a web server, allowing users connected and registered to the web server to view the signal in real time, accessing it through any device that has internet access and a web browser. This way, one or more health professionals can analyze this signal, even if they are not near the patient.

Keywords: Mobile Electrocardiograph, ECG, Remote Monitoring Electrocardiography

# LISTA DE FIGURAS

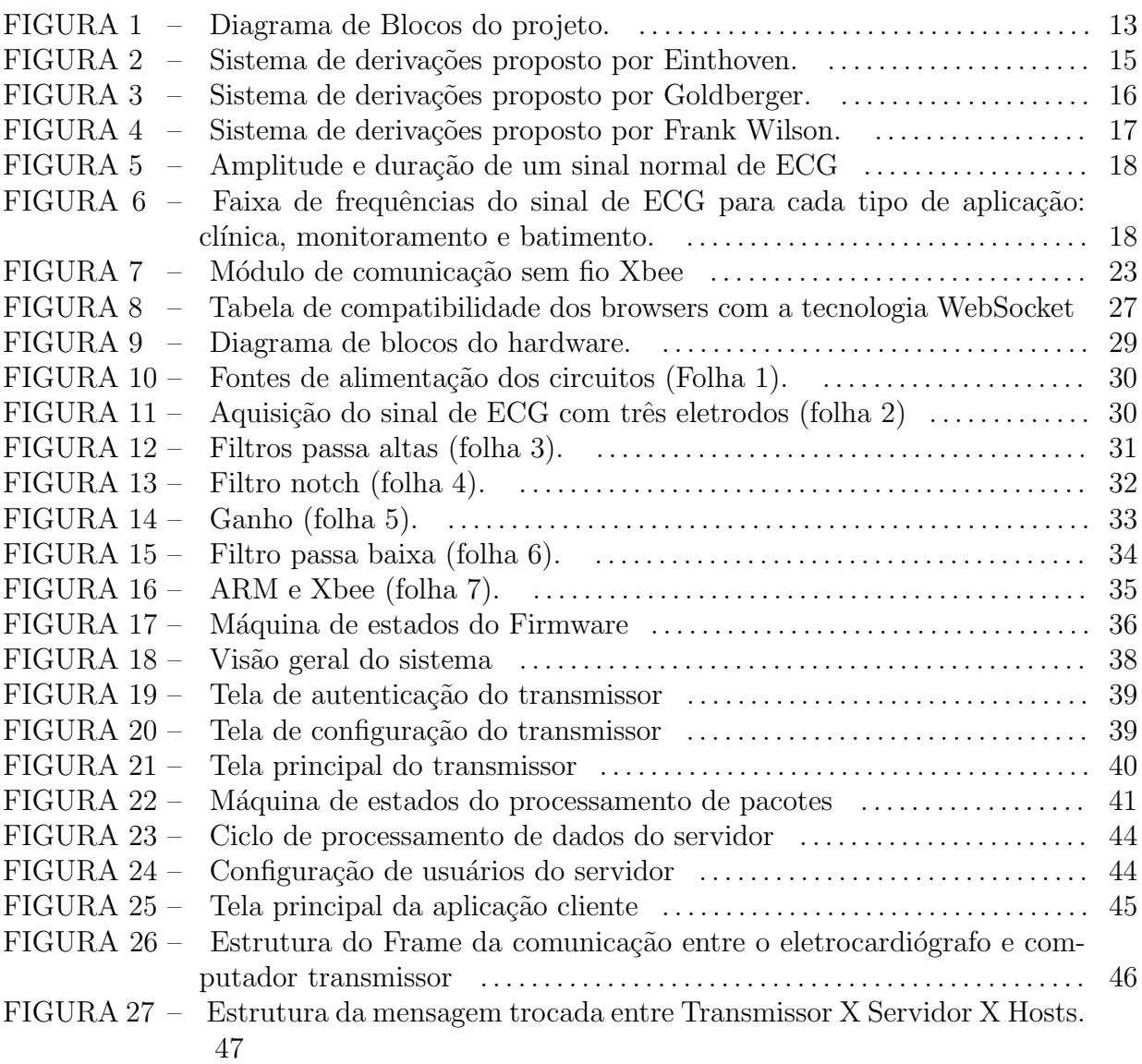

# LISTA DE TABELAS

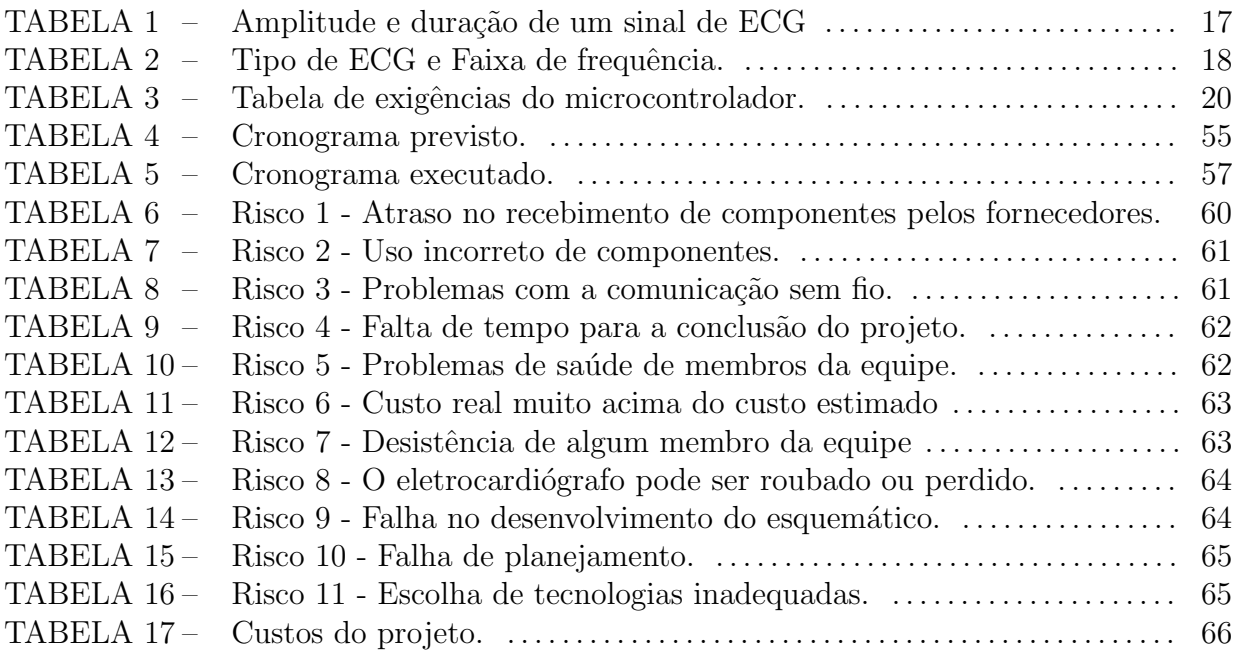

# LISTA DE SIGLAS

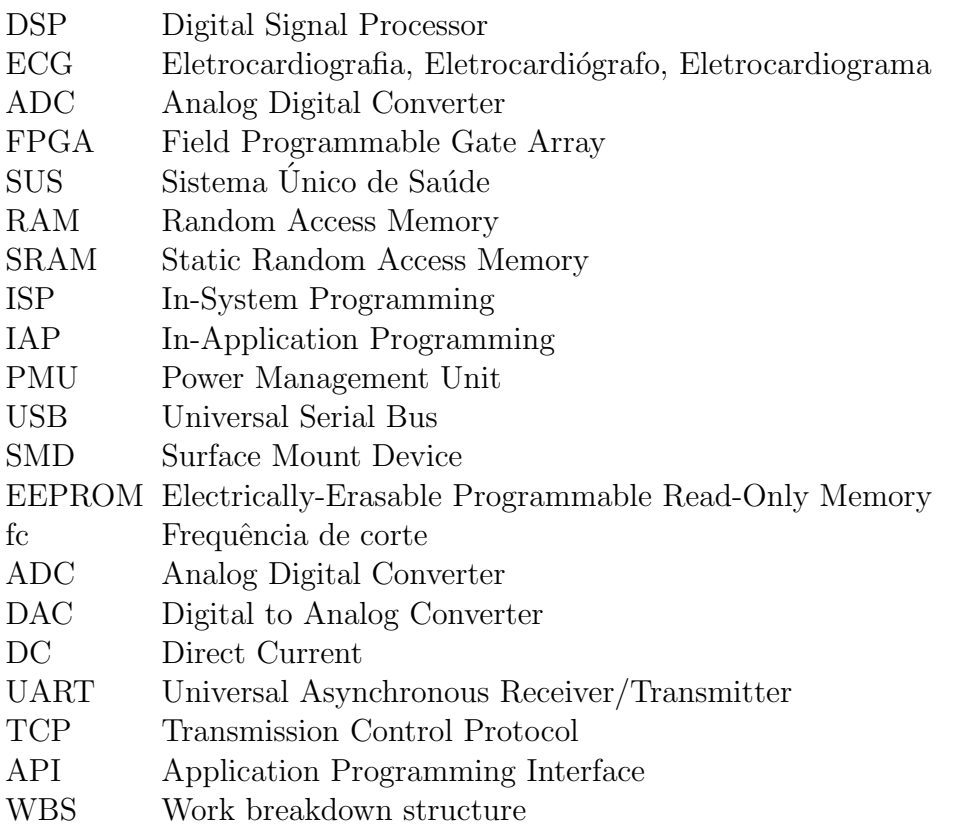

# $LISTA$ DE SÍMBOLOS

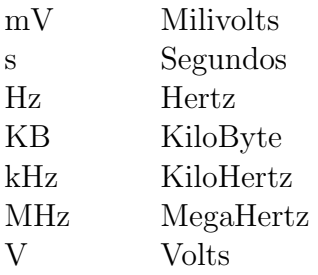

# SUMÁRIO

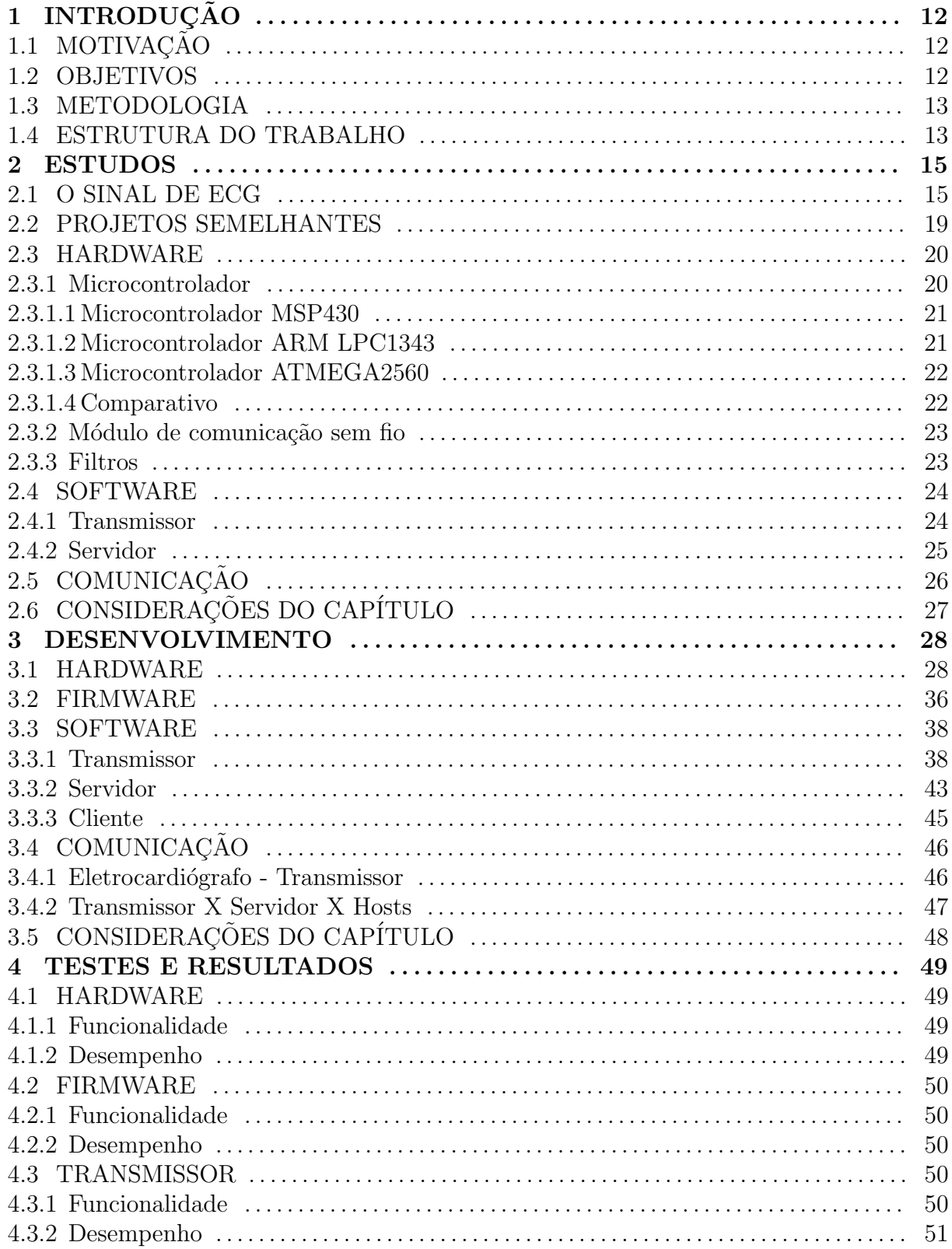

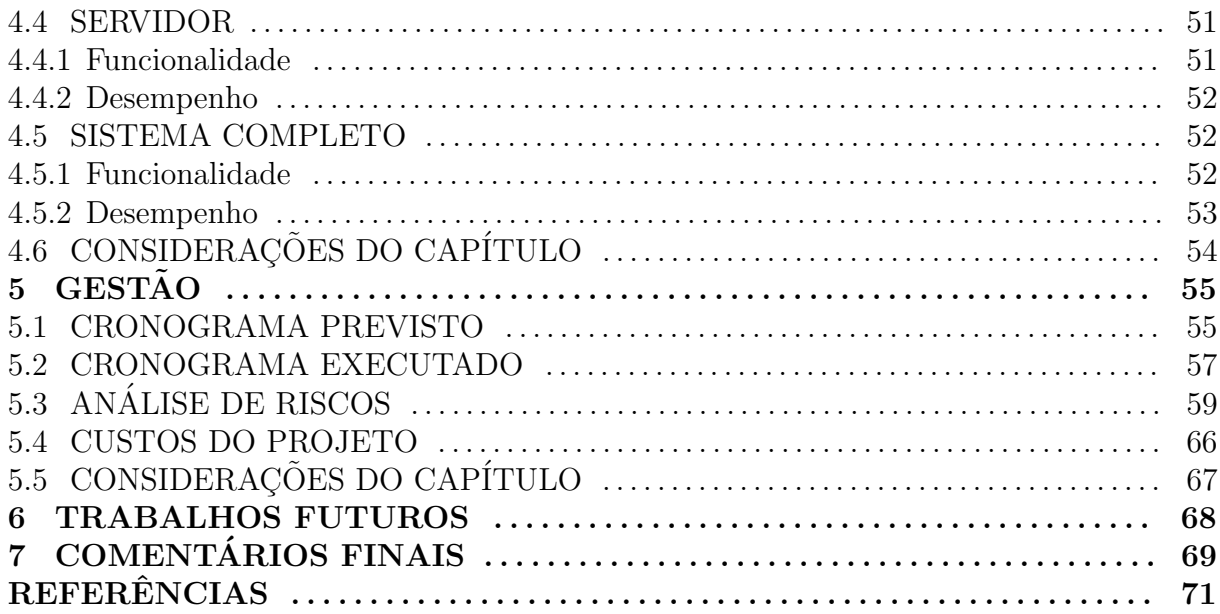

# 1 INTRODUÇÃO

## 1.1 MOTIVAÇÃO

A principal motivação para o desenvolvimento deste projeto foi a criação de uma solução de eletrocardiografia confiável, de baixo custo e que possa flexibilizar a relação médico-paciente possibilitando o envio de dados a distância e em tempo real, além disso, o projeto tamb´em poder´a ser utilizado dentro do ambiente acadˆemico, auxiliando o desenvolvimento de pesquisas e o aprendizado de alunos dos diversos cursos ligados a área de medicina, engenharia elétrica, computação, informática e internet.

#### 1.2 OBJETIVOS

Desenvolver um sistema que seja capaz de adquirir, tratar o sinal eletrocardiográfico e enviá-lo via internet para uma pessoa capacitada visualizar o sinal, além de armazenar os dados em um servidor para posterior an´alise. Sendo assim os objetivos específicos relacionados a esse projeto são:

- $\bullet$  Adquirir os sinais eletrocardiográficos através de eletrodos e um amplificador de instrumentação.
- Fazer o condicionamento e digitalizar o sinal.
- Transmitir o sinal por um módulo de comunicação sem fio para um computador.
- Enviar o sinal para um servidor.
- Transmitir esse sinal para os hosts conectados ao servidor.
- $\bullet$  Gravar os dados no servidor para uma análise off-line.

Na Figura 1 tem-se um diagrama de blocos que representa o sistema. É possível verificar que o paciente está conectado através de cabos no eletrocardiógrafo que adquire o

sinal e o envia através do módulo de comunicação sem fio para o computador transmissor. Esse computador envia o sinal para o servidor que é responsável por gravar o sinal em seu banco de dados e transmitir o sinal para os hosts conectados nele via navegador web, esses *hosts* podem ser computadores, tablets ou até mesmo smartphones.

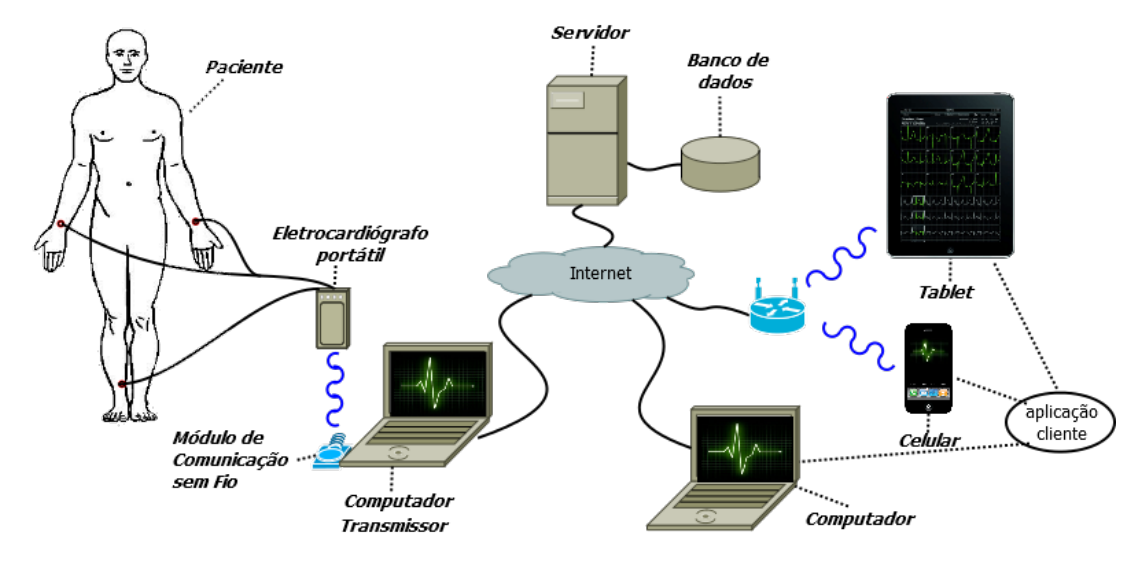

Figura 1: Diagrama de Blocos do projeto.

#### 1.3 METODOLOGIA

A metodologia utilizada foi com foco no modelo em V. Primeiramente foi feito um estudo visando entender o sinal de eletrocardiografia e suas características. Após essa etapa foi feita uma análise para definir a interação entre usuário-produto. Com isso em mãos foi levantado uma série de requisitos funcionais e não funcionais do projeto. Com esse levantamento foi poss´ıvel analisar quais tecnologias seriam utilizas em cada necessidade do sistema (i.e. comunicação sem fio: Bluetooth, WIFI, 3G; Microcontrolador: DSP, ARM, ATMEL; Linguagem de programação: C, JAVA). Com essa análise pronta foi especificado o projeto para cada parte do sistema e dado in´ıcio a implementa¸c˜ao dessas partes. Por fim, foi feito uma série de testes finais com o projeto completo e observado os resultados que foram obtidos.

# 1.4 ESTRUTURA DO TRABALHO

Para o desenvolvimento desse projeto, optou-se por dividir as atividades em quatro grupos, sendo eles:

- Estudos: Nesse item é feita uma análise das tecnologias que serão utilizadas no projeto e algumas discussões necessárias para entender o desenvolvimento.
- Desenvolvimento: Nesse item é feito uma descrição de como foi elaborado cada parte do sistema.
- Testes e Resultados: Nesse item é mostrado alguns testes que foram feitos com o projeto final e discutido os resultados desses testes.
- Gestão: Nesse item é descrito a forma como o projeto foi dividido entre os membros da equipe e o cronograma executado pela mesma.
- · Trabalhos Futuros: Uma descrição do que ainda pode ser feito com esse projeto.
- Conclus˜ao: Parecer final sobre o projeto desenvolvido.

#### 2 ESTUDOS

#### 2.1 O SINAL DE ECG

O sinal de eletrocardiografia (ECG) é gerado da seguinte forma, ao redor das células do coração existem substâncias formadas por diferentes átomos em diferentes concentrações, que quando são forçadas para dentro e fora das células causam uma diferença de potencial. (SCHWARZ, 2009)

Quando esse sinal é adquirido pela diferença de potencial de um eletrodo a um potencial de referencial chama-se de registro unipolar e quando ele é adquirido pela diferença entre eletrodos chama-se de registro bipolar. (GANONG, 2003)

Existem várias técnicas de obtenção de um ECG. Einthoven definiu a principal delas como sendo o método bipolar, no qual se utiliza 3 eletrodos, um no braço direito (BD), outro no bra¸co esquerdo (BE) e outro na perna esquerda (PE), formando um triângulo conhecido como triângulo de Einthoven. Cada projeção dos eixos desse triângulo  $\acute{e}$  uma derivação bipolar que são nomeadas com I, II e III (ver Figura 2).

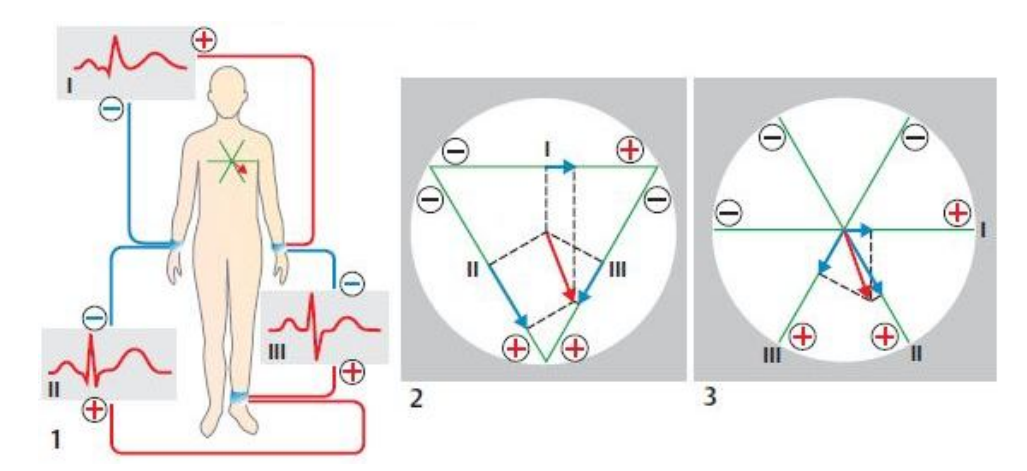

Figura 2: Sistema de derivações proposto por Einthoven. (1) Disposição dos eletrodos. (2) Triângulo de Einthoven.

Fonte: (DESPOPOULOS; SILBERNAGL, 2003)

Já em se tratando dos métodos unipolares as técnicas mais usadas foram as de Emanuel Goldberger e a de Frank Wilson. A primeira é obtida pela colocação de eletrodos tanto nos braços direito e esquerdo quanto na perna esquerda, onde se deve desconectar o eletrodo mais próximo da derivação unipolar a ser medida, essas derivações são denominadas de aVR, aVL e aVF (ver Figura 3).

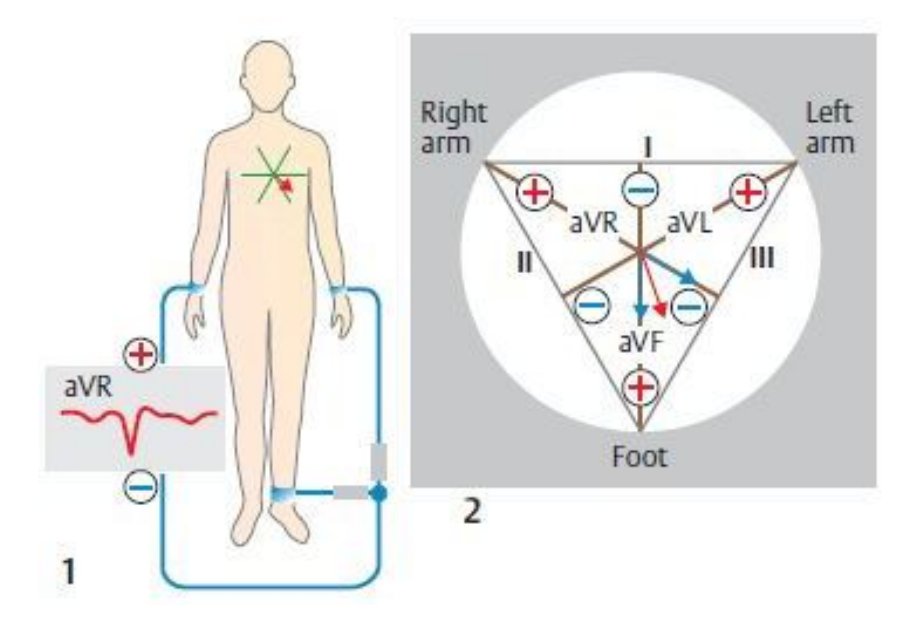

Figura 3: Sistema de derivações proposto por Goldberger. (1) Disposição dos eletrodos e exemplo de derivação pela desconexão do eletrodo do braço direito. (2) triângulo das derivações.

Fonte: (DESPOPOULOS; SILBERNAGL, 2003)

Já a segunda tratam-se de seis derivações precordiais denominadas de V1 a V6 que s˜ao referenciadas a um terminal (ver Figura 4). (MALMIVUO; PLONSEY, 1995)

A morfologia de uma forma de onda da derivação II pode ser observada na Figura 5, nela podem-se ver as ondas P, Q, R, S, T e U com alguns valores de intervalos típicos de um paciente normal. A onda P é produzida pela despolarização atrial e o complexo QRS pela despolarização ventricular, ao passo que a repolarização ventricular causa a onda T. Por fim, a onda U é produzida pela repolarização atrial. (MALMIVUO; PLONSEY, 1995)

Vale ressaltar que esses valores mudam um pouco dependendo do paciente, ficando mais evidente as diferenças se for comparado o eletrocardiograma de uma pessoa comum com o de um atleta por exemplo. CROMWELL et al. (1980) fez uma tabela com alguns valores típicos tanto da amplitude do sinal quando da duração dos intervalos que podem ser vistos na Tabela 1.

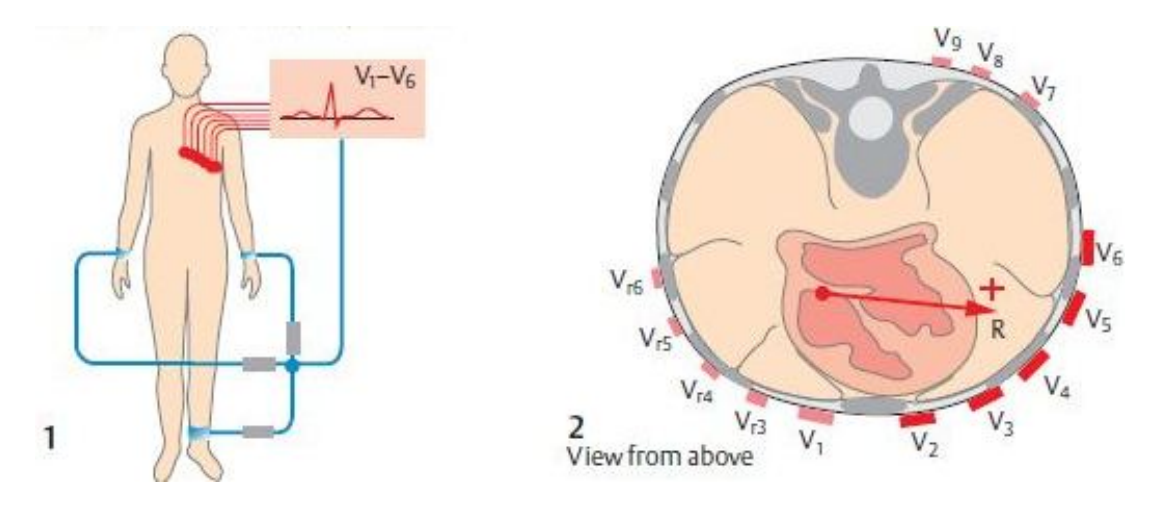

Figura 4: Sistema de derivações proposto por Frank Wilson. (1) Disposição dos eletrodos e o terminal de referência. (2) Disposição dos eletrodos no peito visto de cima.

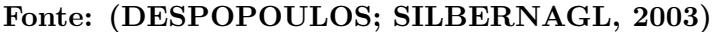

| Amplitude: | Onda P              | $0.25$ mV          |
|------------|---------------------|--------------------|
|            | Onda R              | $1,60$ mV          |
|            | Onda Q              | $25\%$ da onda R   |
|            | Onda T              | $0,1$ a $0,5$ mV   |
| Duração:   | Intervalo P-R       | $0,12$ a $0,20$ s. |
|            | Intervalo Q-T       | $0.35$ a $0.44$ s. |
|            | Segmento S-T        | $0.05$ a $0.15$ s. |
|            | Intervalo de onda P | $0,11$ s.          |
|            | Intervalo QRS       | $0.09$ s.          |
|            |                     |                    |

Tabela 1: Amplitude e duração de um sinal de ECG

Fonte: (CROMWELL et al., 1980)

Pode ser visto na Tabela 1 que a diferença de potencial que se deve adquirir é relativamente baixa (na escala de milivolts), dessa forma deve-se amplificar o sinal para que ele possa ser interpretado pelo ADC e o microcontrolador. Além disso, como o sinal desejado não será captado isolado, mas sim com uma série de outros ruídos somados a ele, faz-se necessário a utilização de filtros para isolar o sinal. TOMPKINS (1993) deixou evidente que existem diferentes faixas de frequências para diferentes aplicações. Basicamente ele definiu a banda de frequência que deve ser analisada para cada tipo de aplicação do ECG. A Tabela 2 apresenta essa faixa de frequência e a Figura 6 apresenta a resposta em frequência que é sugerida por TOMPKINS (1993).

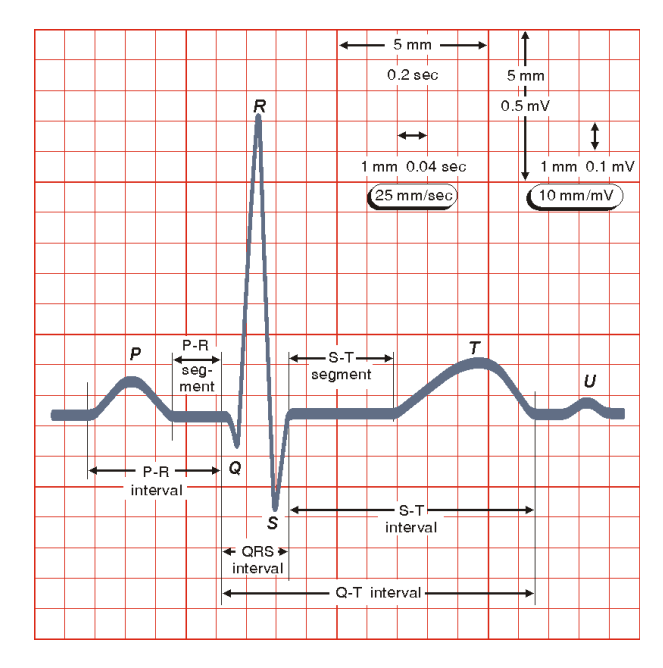

Figura 5: Amplitude e duração de um sinal normal de ECG Fonte: (MALMIVUO; PLONSEY, 1995)

Tabela 2: Tipo de ECG e Faixa de frequência.

|                  | ECG (aplicação)   Faixa de frequência (banda passante) |
|------------------|--------------------------------------------------------|
| Clínico          | $0.05 - 100$ Hz                                        |
| Monitoração      | $0.5 - 50$ Hz                                          |
| <b>Batimento</b> | $17$ Hz                                                |

Fonte: (CROMWELL et al., 1980)

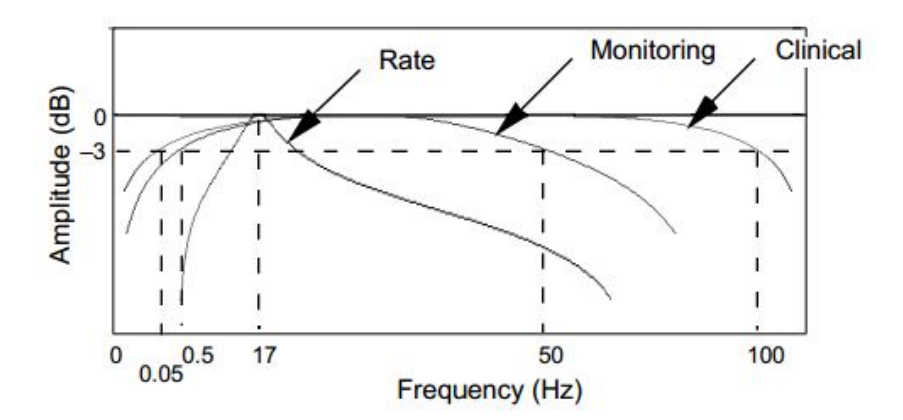

Figura 6: Faixa de frequências do sinal de ECG para cada tipo de aplicação: clínica, monitoramento e batimento.

Fonte: (TOMPKINS, 1993)

#### 2.2 PROJETOS SEMELHANTES

Já existem alguns projetos semelhantes ao proposto, no entanto muitos deles focam em diagnóstico e análise automatizada do sinal digitalizado do ECG, por exemplo, através da utilização de algoritmos para detecção de arritmias ou anomalias no complexo QRS ou ainda para ajudar em outros diagnósticos. Alguns trabalhos similares são discutidos a seguir:

Chen et al. (2011) usaram a aquisição do ECG em tempo real para detectar doenças do coração. Além disso, eles também deixaram possibilidades para lidar com outros sinais biológicos. Nesse projeto eles utilizaram FPGA para desenvolver o hardware e para desenvolver o firmware foi usado a linguagem Verilog. Projeto com uma metodologia bem diferente da proposta nesse trabalho, focado na an´alise do sinal e no desenvolvimento da arquitetura para a placa FPGA.

Existem também aqueles projetos que integram o ECG com outras tecnologias para melhor analisar os problemas com pacientes, como no caso de Chang e Liu (2010), onde foi usado a monitoração do sinal de ECG e acelerômetro disposto no corpo do paciente a fim de analisar as atividades durante o sono. Este projeto utiliza um MSP430 para coletar os dados e envi´a-los via Bluetooth para um servidor, onde s˜ao analisados posteriormente.

Já em relação ao eletrocardiógrafo digital comercial, existem alguns no mercado como o Wincardio desenvolvido pela Micromed. (MICROMED, 2013) Esse eletrocardiógrafo possui algumas características interessantes como: faz uso da porta USB com 12 derivações simultâneas, software compatível com Windows XP, Vista (32 bits), Windows  $7$  (32 bits), filtros digitais, realização computadorizada de eletrocardiogramas, monitoramento de ECG e até permite medidas em tela.

Outro projeto comercial muito similar a esse já está em uso na cidade de São José dos Campos no interior de São Paulo pelo SUS (Sistema Único de Saúde) com possibilidade de ser implantado em outras cidades do Estado. Esse projeto faz uso de uma luva que  $\acute{e}$  colocado no paciente, capta o sinal e enviá-o para um notebook por Bluetooth. Esse notebook grava o sinal e então o transmite pela internet 3G para um médico especialista em cardiologia. (MEDICALVIEW, 2013) Já o proposto pela equipe transmite em tempo real as amostras para todas as pessoas que estão conectadas ao servidor e possibilita a gravação direto no servidor também, além de uma possibilidade de análise offline dos dados. Com isso o projeto desenvolvido difere desses projetos, pois busca flexibilizar e auxiliar a realização da análise humana, de modo que, por exemplo, um profissional qualificado possa estudar o ECG de um paciente em qualquer lugar e a qualquer instante utilizando somente seu um dispositivo com acesso a internet.

#### 2.3 HARDWARE

#### 2.3.1 MICROCONTROLADOR

Foram estudadas algumas tecnologias de microcontroladores para resolver o problema em questão. Primeiramente foram levantados alguns requisitos que esse microcontrolador precisa apresentar.

A Tabela 3 apresenta os requisitos que o sistema exige do microcontrolador e crucial na escolha do mesmo.

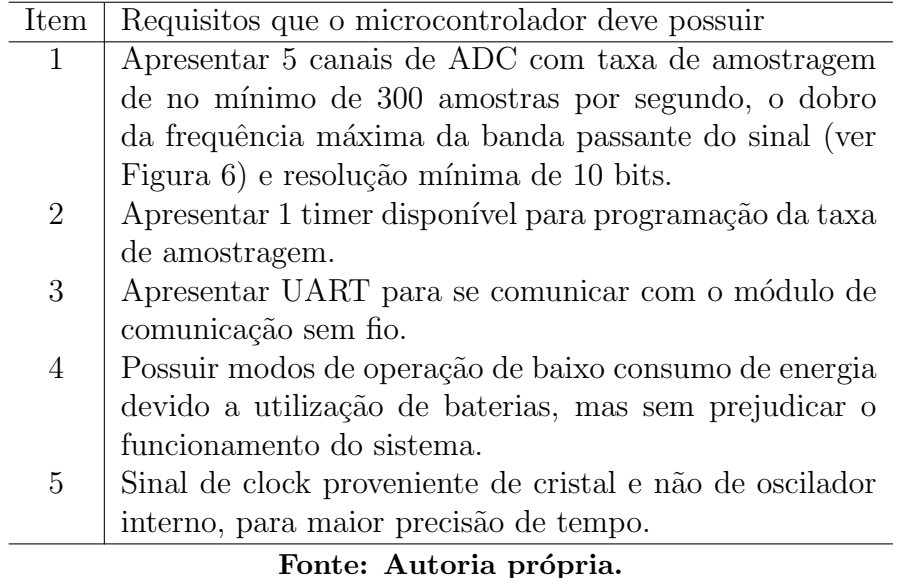

Tabela 3: Tabela de exigências do microcontrolador.

Em relação ao ADC, SCHWARZ (2009) fez uma comparação entre as resoluções de 10 e 12 bits para sinais de ECG, e nessa comparação não existe diferença visual  $significativa$  entre elas. É importante ressaltar que quanto maior a resolução maior a carga de transmissão e processamento requerida do sistema, reduzindo a taxa máxima de amostragem possível.

#### 2.3.1.1 Microcontrolador MSP430

O família de microcontroladores MSP430 é composta de microcontroladores de 16 bits RISC e de fácil uso, possuindo vários modos de operação de baixo consumo. Algumas características dos MSP430 (TEXAS INSTRUMENTS, 2012):

- Em geral possuem seis modos de operação de baixo consumo de energia, desabilitando o clock e CPU permitindo o MSP430 dormir enquanto os periféricos continuam a funcionar.
- $\bullet$  Opera em frequências de até 25 MHz.
- Periféricos inteligentes integrados, como Timer, PWM, Watch Dog, USART, SPI, I²2C, ADC de 10-12-14-16 bits, USB, etc.
- $\bullet$  Não possuem barramento externo de memória.
- Possuem controlador DMA (*direct memory access*) permitindo transferir blocos de uma parte da memória para outra sem a intervenção da CPU.
- Até 256 KB de memória FLASH e 16 KB de memória RAM.

A Texas Instruments distribui alguns kits para desenvolvimento com o MSP430G2553 e MSP430G2452, entretanto é importante ressaltar que algumas variantes do MSP430, como as variantes G2xx3 e G2xx2, n˜ao toleram cristais externos na faixa de 400 kHz a 16 MHz pelo fato de que ou não suportam funcionar no modo HF ( $High$  $F$ requency) ou o pino XT2 não está disponível. (TEXAS INSTRUMENTS, 2012)

#### 2.3.1.2 Microcontrolador ARM LPC1343

O LPC1343 é um ARM Cortex-M3 de 32 bits para aplicações embarcadas com baixo consumo de energia. Possui três estágios de pipeline e arquitetura Harvard, algumas melhorias no sistema em relação aos Cortex anteriores, como recursos de depuração avançadas entre outras. A CPU também inclui pré-busca interna.

- $\bullet$  Opera em frequências de até 72 MHz.
- Periféricos inclusos: complemento de até 32 KB de memória FLASH e 8 KB de memória de dados, USB, I<sup>2</sup>C, UART, 4 timers de propósito geral, 42 pinos de propósito geral, ADC de 10 bits, Interrupções mascaradas.
- 32 KB de FLASH, 8 KB de SRAM.
- In-System Programming (ISP) e In-Application Programming (IAP).
- $\bullet$  Alta corrente de saída nos pinos, 20 mA.
- Sistema integrado de PMU para minimizar o consumo de energia durante o modo Sleep, Deep-sleep e Deep power-down.
- (NXP SEMICONDUCTORS, 2012)

Além dessas características é importante lembrar que o LPC1343 consegue fazer com que o conversor analógico digital trabalhe em modo burst, modo esse que permite que todos os oito canais de ADC efetuem uma conversão de uma única vez, com controle por hardware.

#### 2.3.1.3 Microcontrolador ATMEGA2560

O microcontrolador Atmega2560 8 bits é o mais robusto da categoria compatível com o Arduino, algumas características se destacam (ATMEL, 2012):

- $\bullet\,$ Memória interna de 256 KB.
- $\bullet$  Interface USB.
- **Esse microcontrolador só possui versão SMD.**
- · Opera em frequências de até 16 MHz
- Periféricos, como: SPI, 16 canais de ADC de 10 bits (15 Ksps), DAC de 10 bits, 6 timers.
- SRAM de 8 KB.
- EEPROM de 4096 Bytes.

#### 2.3.1.4 Comparativo

Entre as tecnologias apresentadas e levando em conta os requisitos necessários para esse projeto foi escolhido o LPC1343 que está presente em uma placa de desenvolvimento da NXP chamada LPCxpresso. A escolha se deu principalmente pelo fato de que ser possível utilizar um cristal externo de 12 MHz com possibilidade de multiplicar essa frequência até 72 MHz. Ademais, o LPC1343 permite a conversão simultânea de todos os canais de ADC atrav´es de controle de hardware, otimizando o consumo de energia e aumentando a eficiência da aquisição dos canais de ADC.

# 2.3.2 MÓDULO DE COMUNICAÇÃO SEM FIO

O módulo de comunicação sem-fio escolhido para esse projeto foi o Xbee mostrado na Figura 7, fabricado pela empresa DIGI International. Esse módulo utiliza o protocolo ZigBee para comunicação sem-fio e possui algumas características muito desejáveis para a aplicação pretendida nesse projeto. Suas principais características são o baixo consumo de energia, baixo custo dos módulos e a facilidade de utilização tanto do módulo como do protocolo em si. Essas características fizeram com que os módulos Xbee despontassem logo no início dos estudos de viabilidade como a opção mais adequada às necessidades do projeto, rapidamente superando outras tecnologias similares, porém mais caras e complexas como, por exemplo, o BlueTooth.

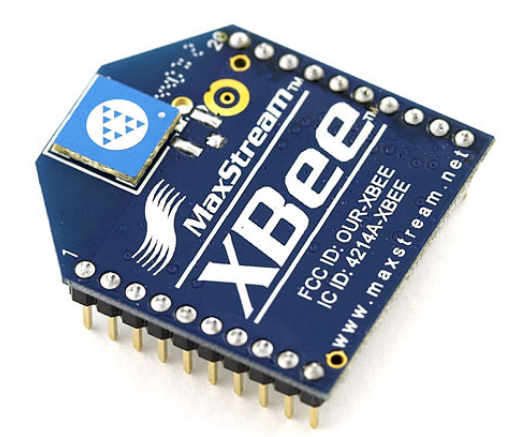

Figura 7: Módulo de comunicação sem fio Xbee

A principal documentação relativa aos módulos Xbee é provida pela fabricante dos módulos, a DIGI International, contendo as configurações necessárias para que o módulo funcione da maneira desejada, bem como diversas opções de customização que possibilitam ajustar o módulo para que ele satisfaça melhor as necessidades de cada aplicação.

#### 2.3.3 FILTROS

O sinal de ECG após passar pelo amplificador de instrumentação deve passar por uma série de filtros para que seja possível limitar a banda e atenuar os ruídos. Sendo assim devem ser implementados alguns filtros com função bem definida.

· Deve-se filtrar os ruídos de 60 Hz provenientes da rede elétrica e, dependendo do caso, também seria aconselhado filtrar seus harmônicos [120 Hz, 180 Hz, ...], porém isso não foi abordado nesse projeto. Para eliminar esse tipo de ruído, os filtros notch são os mais recomendados. Existem dois tipos de filtros notch na placa desenvolvida

um Filtro notch Twin T com Q variável (fator de qualidade de um filtro) e Filtro notch Gyrator (ver Figura 11).

- Deve-se utilizar um filtro *anti-aliasing* (passa baixa) onde a frequência de corte depende da aplicação do sinal como mostrado na Tabela 2. Para o ECG clínico o filtro deve ter fc=100 Hz, ECG de monitoramento fc=50 Hz e ECG de batimento fc=25 Hz. Além desses filtros, também foi incluído na placa outro filtro com fc=150Hz. Todos esses filtros foram desenvolvidos na topologia Sallen Key (ver Figura 13).
- Deve-se utilizar também um filtro passa altas, onde a frequência de corte também depende da aplicação do sinal como mostrado na Tabela 2. Para ECG clínico o filtro deve ter fc=0,05 Hz, ECG de monitoramento fc=0,5 Hz e ECG de batimento fc=10 Hz. Todos os filtros foram desenvolvidos na configuração Sallen Key (Figura 10).

Vale observar que os filtros *anti-aliasing* e os filtros passa altas colocados em série formam em conjunto um filtro passa faixa que atende as definições descritas na Tabela 2.

#### 2.4 SOFTWARE

O estudo dos componentes de software do projeto foi dividido em duas etapas, sendo uma delas responsável por compreender as tecnologias envolvidas no componente de transmissão do sinal para a internet e a outra responsável por avaliar as tecnologias envolvidas na recepção do sinal pelo servidor e subsequente propagação do sinal para a visualização seja por tablet ou computador.

#### 2.4.1 TRANSMISSOR

O transmissor é o módulo responsável por processar todos os dados enviados pelo firmware através da porta serial e repassá-los para o servidor através de uma conexão de internet. Os principais desafios a serem sobrepostos durante o desenvolvimento desse componente são:

- Processar os dados enviados pelo firmware o mais rápido possível, porém sem comprometer a integridade dos dados.
- Enviar os dados para o servidor rapidamente, de modo a diminuir o atraso observado no processo como um todo.

· Prover uma interface amigável com o usuário de modo que a configuração seja fácil e intuitiva.

As maiores fontes de estudo para esta etapa do projeto foram a página da web da biblioteca (RXTX, 2013), responsável por toda a comunicação serial, e também a API Java  $(MICROSYSTEMS, 2013)$  que contém todas as outras classes utilizadas no projeto. Outra referência importante foi a página do projeto jWebSocket (JWEBSOCKET, 2013), que foi a implementação do protocolo Web Socket escolhida para fazer a comunicação entre o Transmissor e o Servidor.

#### 2.4.2 SERVIDOR

O servidor ´e o componente do sistema respons´avel por controlar os pacientes e armazenar seus respectivos exames, bem como possibilitar a transmiss˜ao dos exames de eletrocardiograma em tempo real, através da internet, para qualquer dispositivo, móvel ou n˜ao, que suporte as tecnologias web utilizadas por este sistema. A primeira pergunta que surge remete à necessidade da existência desse servidor. Por que não enviar diretamente os dados do exame para o dispositivo final aonde ele ir´a ser visualizado? Existem uma série de aspectos que nos levaram a optar por essa arquitetura com um servidor, sendo alguns deles detalhados a seguir.

- Arquitetura da web: Com a escassez de endereços IP, a internet atual é extremamente dependente de protocolos como o NAT, que escondem os endereços internos de uma rede para quem os visualiza da internet. Isso oferece inúmeras vantagens, sendo a principal delas a economia de endereços IP, no entanto existe uma grande desvantagem nessa arquitetura, que é a dificuldade de dois dispositivos localizados em redes locais diferentes se comunicarem sem a ajuda de um servidor, pelo simples motivo de que um dispositivo não enxerga o outro. Desse modo, optando por um servidor exposto diretamente à web, o sistema ganha robustez, permitindo que haja comunicação entre o Transmissor e qualquer Cliente que deseje e esteja autorizado a visualizar o ECG, n˜ao sendo necess´ario que ambos estejam dentro de uma mesma rede local.
- Armazenamento centralizado: A existência de um servidor central possibilita que os exames sejam armazenados em um único local, de modo que eles são acessíveis em qualquer dispositivo com acesso a internet.

 $\bullet\,$  Controle de acesso: Mantendo uma lista de usuários no servidor e este sendo o único ponto de acesso às informações dos exames, fica fácil garantir que somente pessoas autorizadas obtenham acesso aos exames armazenados no servidor.

As principais referências para estudo referente a esse componente foram novamente a API java (MICROSYSTEMS, 2013) e o projeto (JWEBSOCKET, 2013).

# 2.5 COMUNICAÇÃO

O estudo da parte de comunicação desse projeto envolve principalmente a compreensão do funcionamento dos módulos Xbee utilizados para fazer a transmissão serial entre o firmware e o software. Uma vez compreendido esse funcionamento, é também igualmente importante dominar o funcionamento das interfaces seriais que possibilitam o funcionamento do Xbee, tanto do lado do firmware quanto do lado do software. Houve ainda a necessidade de algum estudo sobre o funcionamento das interfaces UART presentes no firmware, de modo a adequá-las para funcionar junto com os transmissores Xbee. A documenta¸c˜ao referente a essas interfaces pode ser encontrada junto com o datasheet do microcontrolador utilizado. Outro protocolo importante que teve de ser estudado antes do desenvolvimento do projeto ´e o protocolo WebSockets. Ele consiste em uma tecnologia web que permite a comunicação *full-duplex*, ou seja, bi-direcional, através de uma única conexão TCP. Ele é de importância crucial para o projeto, pois possibilita que o exame seja transmitido em tempo real e exibido em um browser da web. Caso essa tecnologia não fosse utilizada, não seria possível exibir o exame em tempo real em um web browser pois cada vez que uma nova informação chegasse seria necessário atualizar a página toda, inviabilizando a visualização do sinal. Isso nos remete também à óbvia necessidade de estudo e compreensão do funcionamento das redes TCP/IP por onde os dados irão trafegar, no entanto pelo fato dessa tecnologia já estar consolidada, há muito pouco a ser efetivamente desenvolvido sobre ela, restando apenas algumas dúvidas pontuais sobre sua aplicação a este projeto especificamente. Por fim, a implementação do protocolo Web-Sockets que escolhemos utilizar no projeto foi a jWebSockets que pode ser encontrada em (JWEBSOCKET, 2013). Essa implementação é resultado de uma iniciativa Open Source e possibilita a criação de aplicações Java que se beneficiem da tecnologia WebSocket. A área de documentação e tutoriais contida no site é a grande referência para o estudo mais aprofundado desta implementação. A Figura 8 mostra uma tabela de compatibilidade entre os web browsers mais comuns e a tecnologia WebSocket.

|                                         |  |    |    |     |      | IE Firefox Chrome Safari Opera iOS Safari |      |                |                        |      | Opera Android Blackberry Opera Chrome for Firefox for |         |
|-----------------------------------------|--|----|----|-----|------|-------------------------------------------|------|----------------|------------------------|------|-------------------------------------------------------|---------|
|                                         |  |    |    |     |      |                                           | Mini | <b>Browser</b> | Browser Mobile Android |      |                                                       | Android |
| 2 versões atrás                         |  | 18 | 24 |     | 11.6 | 4.3                                       |      |                |                        | 11.5 |                                                       |         |
| Versão anterior l                       |  | 19 | 25 | 5.1 | 12   | 5.1                                       |      | 4.1            |                        | 12   |                                                       |         |
| Versão corrente 10                      |  | 20 | 26 | 6   | 12.1 | 6                                         |      | 4.2            | 10                     | 12.1 | 25                                                    | 19      |
| Versões futuras                         |  | 21 | 27 |     |      |                                           |      |                |                        |      |                                                       |         |
|                                         |  |    |    |     |      |                                           |      |                |                        |      |                                                       |         |
| Suportado Suporte parcial Não-suportado |  |    |    |     |      |                                           |      |                |                        |      |                                                       |         |

Figura 8: Essa tabela apresenta os Web Browsers mais comuns suportam a tecnologia Web-Socket e em quais versões.

Fonte: http://caniuse.com/websockets

# 2.6 CONSIDERAÇÕES DO CAPÍTULO

Após essa descrição das atividades de estudo e pesquisa desenvolvidas durante a fase inicial do projeto, fica evidente a importância crucial dessas atividades para o sucesso do projeto como um todo.

O projeto proposto demanda a integração de uma grande quantidade de tecnologias diversas, muitas das quais não eram sequer conhecidas pelos integrantes da equipe antes do desenvolvimento do projeto, por isso o trabalho de estudo e pesquisa foi tão intenso.

Existem ainda outros benefícios resultantes desse trabalho de estudo como, por exemplo, a melhor visualização da integração entre as diversas tecnologias, bem como uma possibilidade de avaliação mais apurada sobre as possibilidades de cada tecnologia e a melhor maneira de as interconectar para atingir os objetivos propostos para o projeto.

#### 3 DESENVOLVIMENTO

#### 3.1 HARDWARE

No hardware de aquisição do sinal de ECG foram implementados vários circuitos em circuito impresso, permitindo diversas configurações diferentes de hardware a serem escolhidas pelo usuário. Devido aos vários circuitos e a utilização de componentes THT, a implementação em circuito impresso não ficou com dimensões reduzidas. A Figura 9 apresenta o diagrama em blocos completo do hardware de aquisição de sinal de ECG.

A Figura 9 retrata o diagrama de blocos do hardware. Pode-se perceber que o sinal passa por uma série de filtros e circuitos de ganho até o estágio onde ele é enviado aos pinos de ADC do microcontrolador. Uma descrição mais detalhada é fornecida no texto que segue.

E importante observar que os nomes dos componentes foram dados de acordo com ´ a folha (sheet) em que estão para facilitar a compreensão. Por exemplo, para um jumper de nome JPXNN é possível encontrá-lo na folha  $X$ , o NN é um número de identificação dado ao jumper para diferenciá-lo nos demais jumpers da mesma folha, sendo assim o JP102, é o segundo jumper da folha 1.

A Figura 10 apresenta o esquemático de alimentação da placa que gera as tensões de  $-5$  V,  $5$  V e  $3,3$  V necessárias para alimentar o circuito. Pode se observar que é possível utilizar apenas uma bateria de 12 V-14 V ligada nos terminais do conector BAT0 (deve existir dois jumpers conectados na posição  $3 \text{ e } 4$  do JP102), ou utilizar duas baterias de 9 V cada (deve existir dois jumpers conectados na posição 1 e 2 do JP102) nos terminais do conector BAT1 e BAT2. A Chave S100 liga e desliga o circuito na placa. Os LEDs LED100 e LED101 são os indicadores de bateria fraca, quando eles se apagam indicam que a as baterias estão fracas. O LED100 é o indicador da bateria BAT1, e o LED101 é o indicador da BAT2 caso o circuito esteja sendo alimentado com duas baterias separadas, entretanto caso esteja sendo alimentado por uma única bateria os dois LEDs indicam o estado da mesma bateria. Os indicadores podem ser desativados desconectando-se os dois

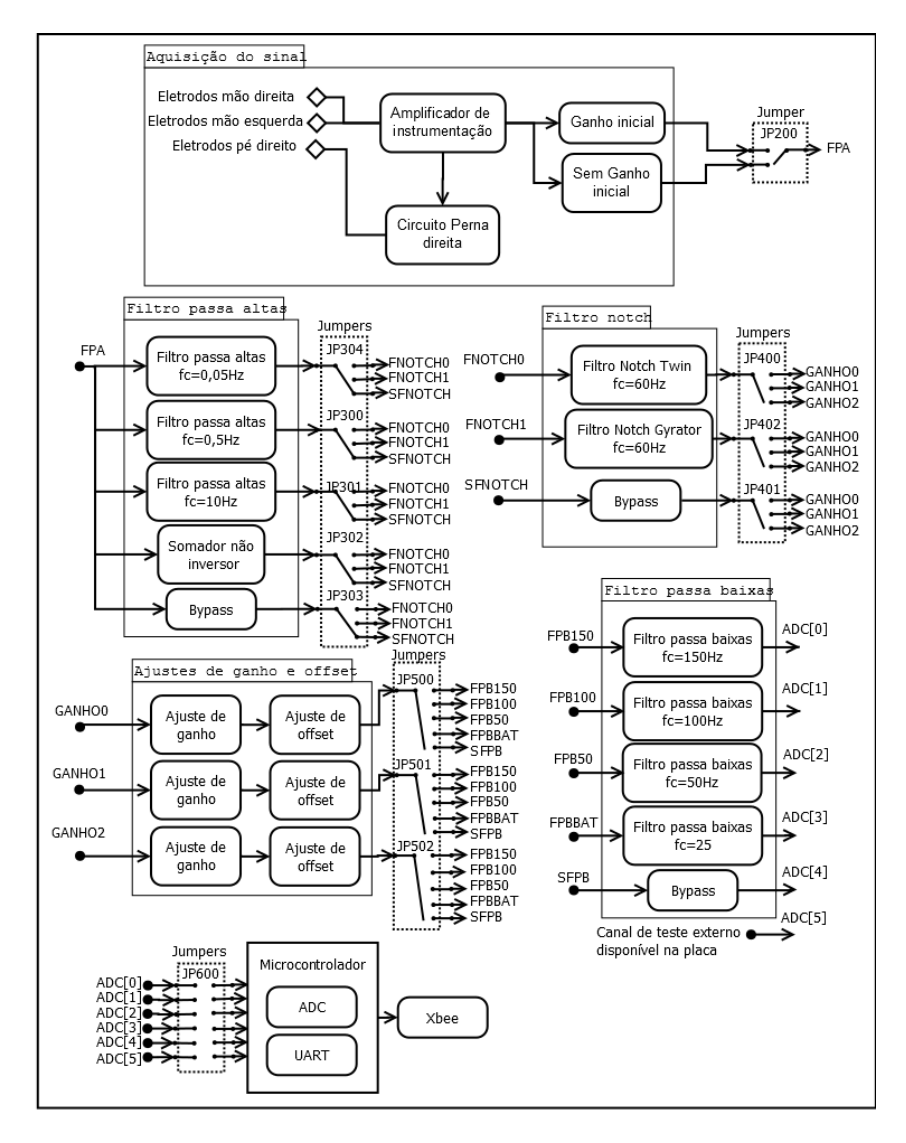

Figura 9: Diagrama de blocos do hardware. Na Figura pode ser visto que é possível mudar os tipos de filtros e de ganho onde o sinal adquirido vai passar apenas mudando a posição dos jumpers.

#### Fonte: Autoria própria.

jumpers do JP101.

A Figura 11 apresenta o circuito de aquisição do sinal de ECG onde o IC201  $\acute{e}$  um amplificador de instrumentação usado em equipamentos biomédicos (AD620). O circuito da Figura 11c é utilizado para fornecer um ganho inicial à saída do amplificador de instrumentação. Já a Figura 11b apresenta o circuito da perna direita usado para rejeitar o ruído de 50 a 60 Hz invertendo o sinal da tensão de entrada e injetando uma corrente na perna direita.

A Figura 12 representa o esquem´atico dos filtros passa alta e um circuito somador

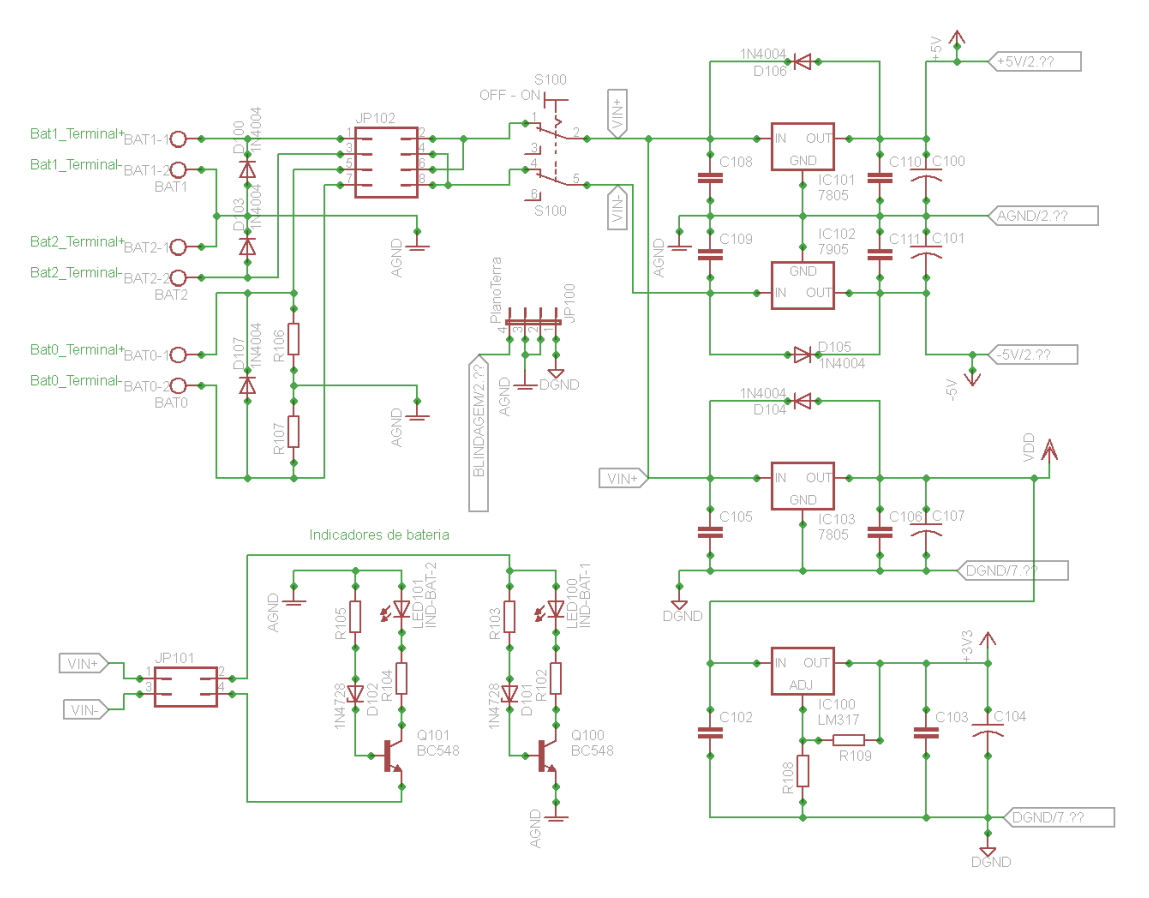

Figura 10: Fontes de alimentação dos circuitos (Folha 1). Fonte: Autoria própria.

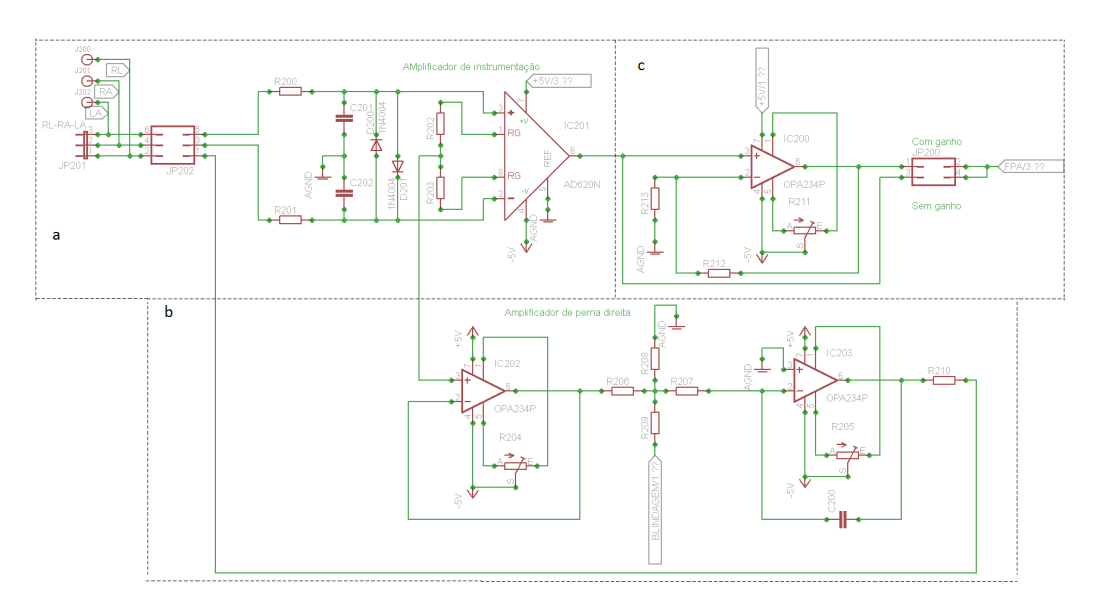

Figura 11: Aquisição do sinal de ECG com três eletrodos (folha 2) Fonte: Autoria própria.

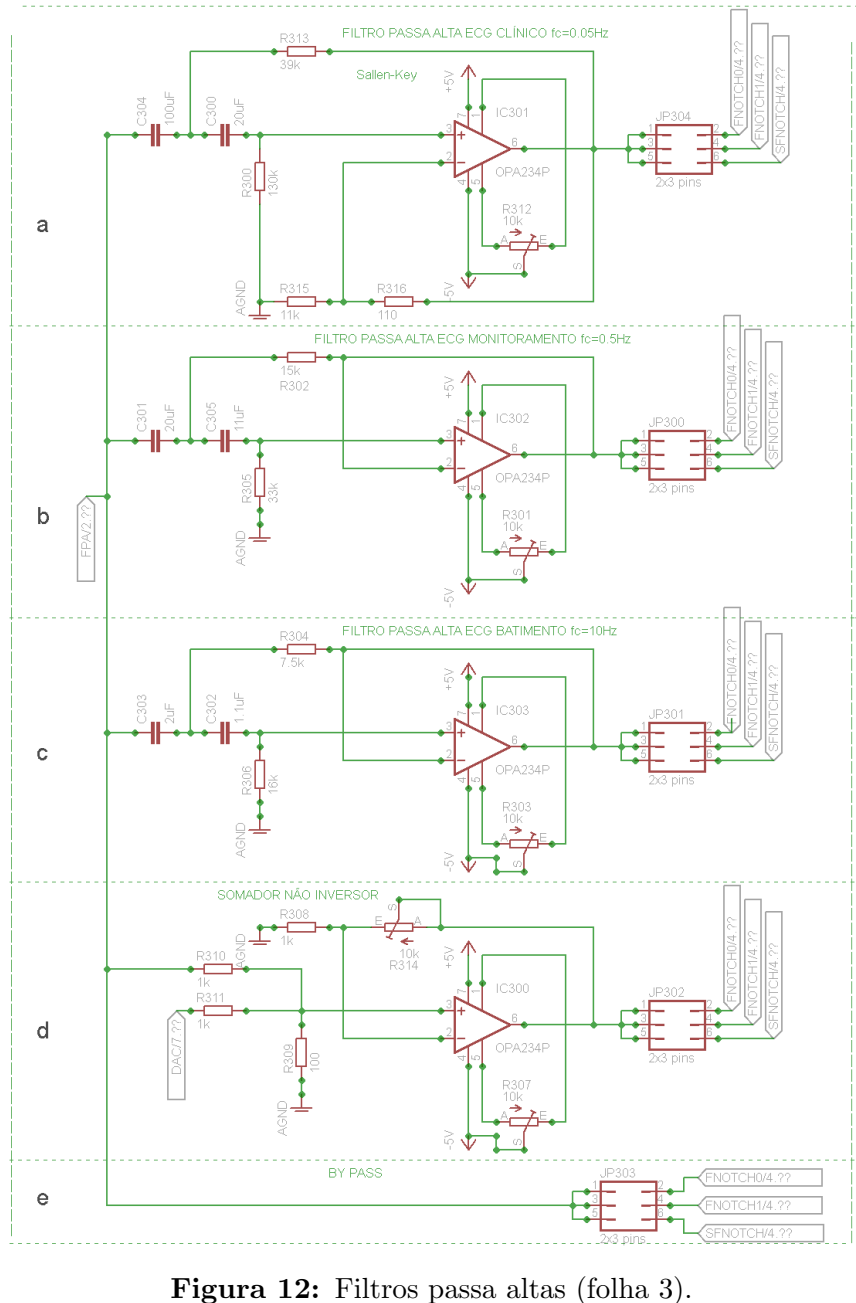

Fonte: Autoria própria.

não inversor. Existem três filtros passa alta nesse esquemático, são eles filtro passa alta clínico com fc=0,05 Hz (Figura 12a), filtro passa alta de monitoramento com fc=0,5 Hz (Figura 12b) e filtro passa alta de batimento com fc=10 Hz (Figura 12c). Caso se deseje adicionar uma tens˜ao externa ao sinal de ECG, essa tens˜ao deve ser colocada no JP702 (ver Figura 16) ligado ao barramento DAC, essa tensão é somada partir do circuito da Figura 12d, onde há um amplificador na configuração somador não inversor. Também é possível fazer o sinal passar direto por esse estágio através do JP303 (Figura 12e). É importante observar que os jumpers JP300, JP301, JP302, JP303 e JP304 são utilizados para conectar

as saídas desse estágio as entradas dos filtros notch do estágio seguinte, associando cada saída a apenas uma entrada dos filtros notch, por exemplo, se utilizarmos a JP304 na posição 2, é associado o filtro passa alta clínico com o filtro notch 2 (Gyrator) e nenhuma outra saída desse estágio deve estar ligada no filtro notch 2.

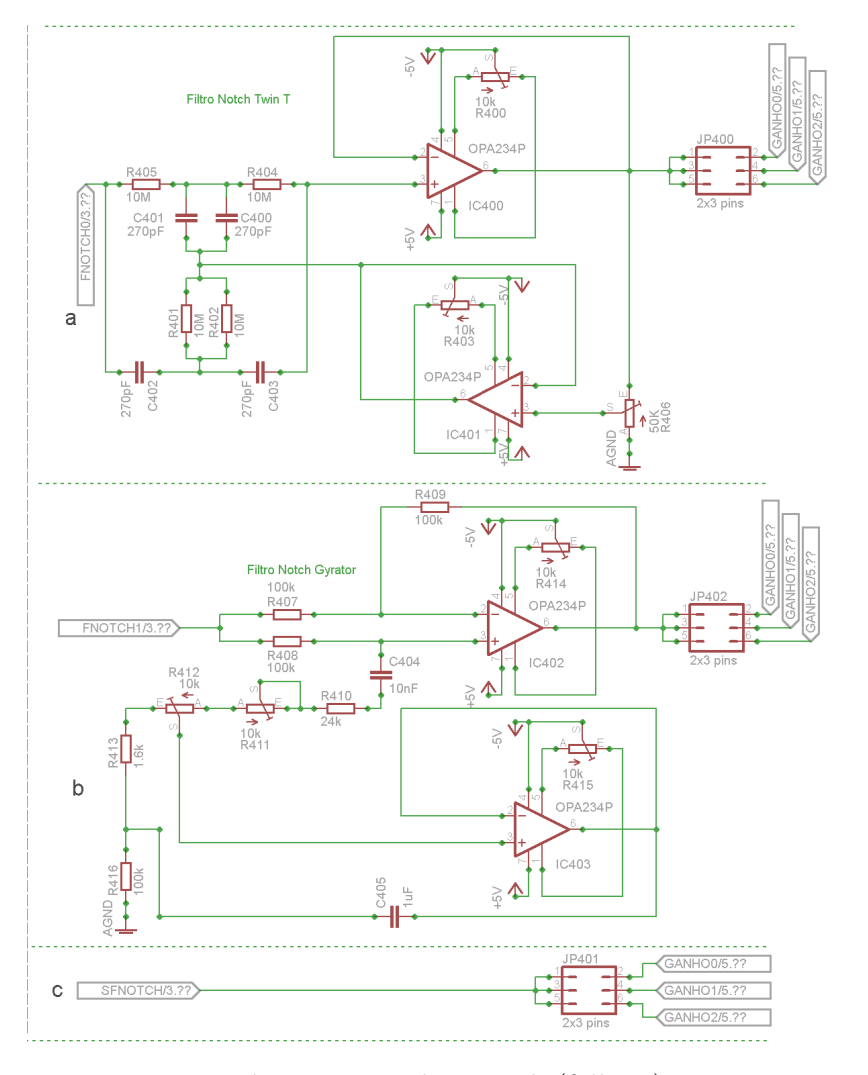

Figura 13: Filtro notch (folha 4). Fonte: Autoria própria.

A Figura 13 representa os filtros notch. Existem dois filtros notch com fc=60 Hz de topologias diferentes, sendo o primeiro um filtro notch Twin T Figura 13a com um fator de qualidade variável (fator  $Q$ ), e o segundo um filtro *notch* Gyrator Figura 13b. Cada filtro notch deve ser associado a um dos barramentos de GANHO (ver Figura 14) através dos jumpers JP400 e JP402. Também é possível pular esse estágio através do jumper JP401 (bypass).

A Figura 14 representa o esquemático de ganho do sistema, cada ganho é separado

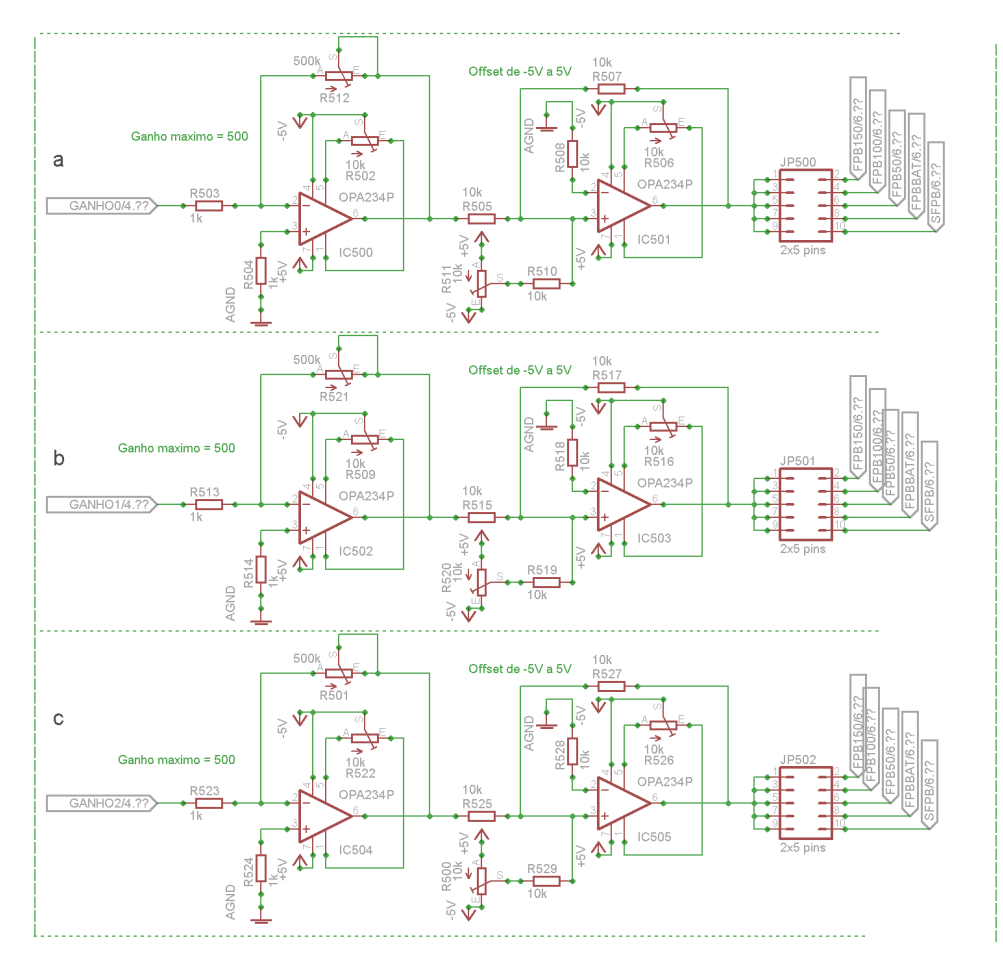

Figura 14: Ganho (folha 5). Fonte: Autoria própria.

em dois estágios, no primeiro é fornecido uma amplificação no sinal de entrada, no segundo ´e fornecido um ganho DC no sinal de entrada, sendo que esses dois ganhos podem ser escolhidos variando-se alguns potenciômetros, no primeiro circuito de ganho (Figura 14a), por exemplo, para variar o ganho de amplificação, basta variar o potenciômetro R512, e para variar o ganho DC, basta variar o potenciômetro R511. Os outros circuitos de ganho funcionam da mesma forma.

A Figura 15 representa o circuito de filtros passa baixa. Nesse esquemático estão presentes quatro filtros passa baixa. Sendo que o filtro da Figura 15a possui fc=150 Hz, o da Figura 15b possui fc=100, o da Figura 15 c possui fc=50 Hz, o da Figura 15 d possui fc=25 Hz. Também é possível fazer o sinal passar direto para o próximo estágio, ver Figura 15 e. Nas saídas desse filtro tem-se um circuito de proteção para impedir que a tens˜ao de sa´ıda seja acima dos limites de tens˜ao permitida na entrada dos pinos do microcontrolador. S˜ao escolhidos a partir do jumper JP600 quais canais estar˜ao ativos

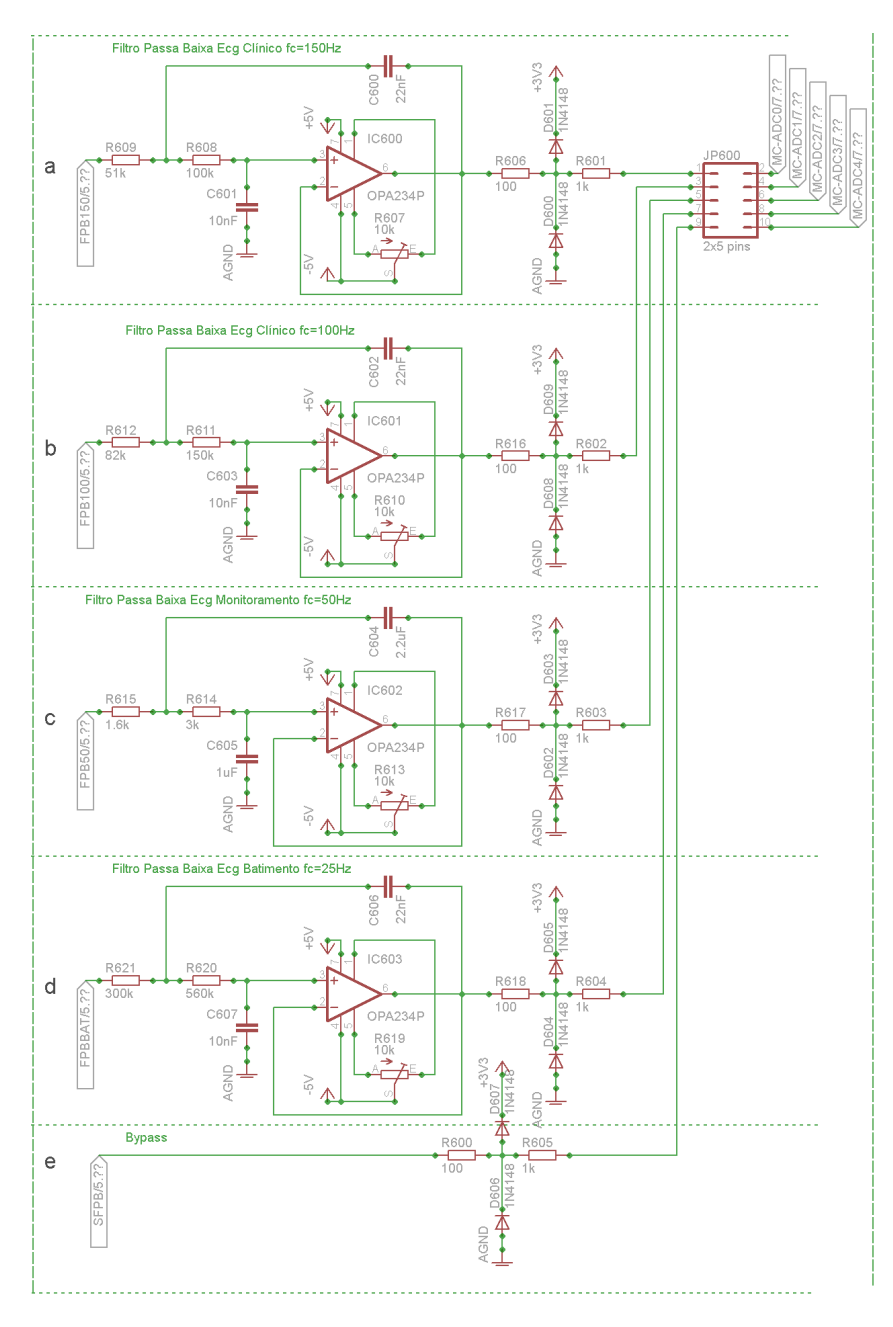

Figura 15: Filtro passa baixa (folha 6). Fonte: Autoria própria.

nos pinos do microcontrolador (ver Figura 16).

A Figura 16 representa as ligações onde será conectado o módulo Xbee (Figura 16a) e o microcontrolador (Figura 16b), junto com o circuito responsável pelo reset do Xbee e o microcontrolador (Figura 16c). O LPCxpresso é conectado nos terminais TER-MINAL0 e TERMINAL1 da placa. A alimentação dele pode ser usada tanto no modo de 5 V quanto no modo de 3,3 V bastando mudar o JP700 de lugar (posição  $1 = \text{mod}$ o  $3,3$  V, posição  $2 = \text{mod}$  5 V). O Xbee é conectado nos terminais XB700. Vale ressaltar

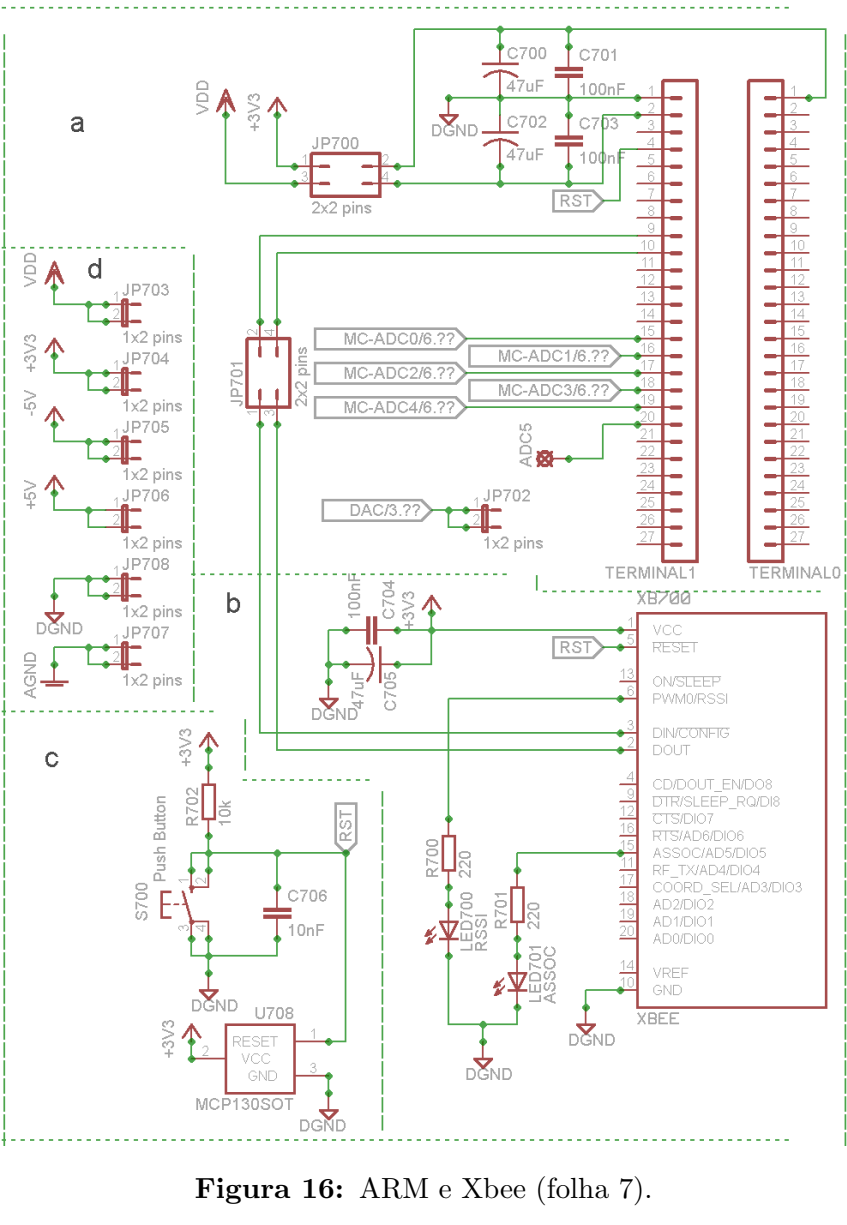

Fonte: Autoria própria.

que também é possível usar o modelo Xbee-pro na placa. A Figura 16d apresenta alguns jumpers disponíveis na placa e acessíveis ao usuário provendo alguns pontos de tensão caso queira acrescentar algum circuito externo.

#### 3.2 FIRMWARE

O firmware basicamente consiste em converter os canais do ADC e enviar os dados para o Xbee via serial.

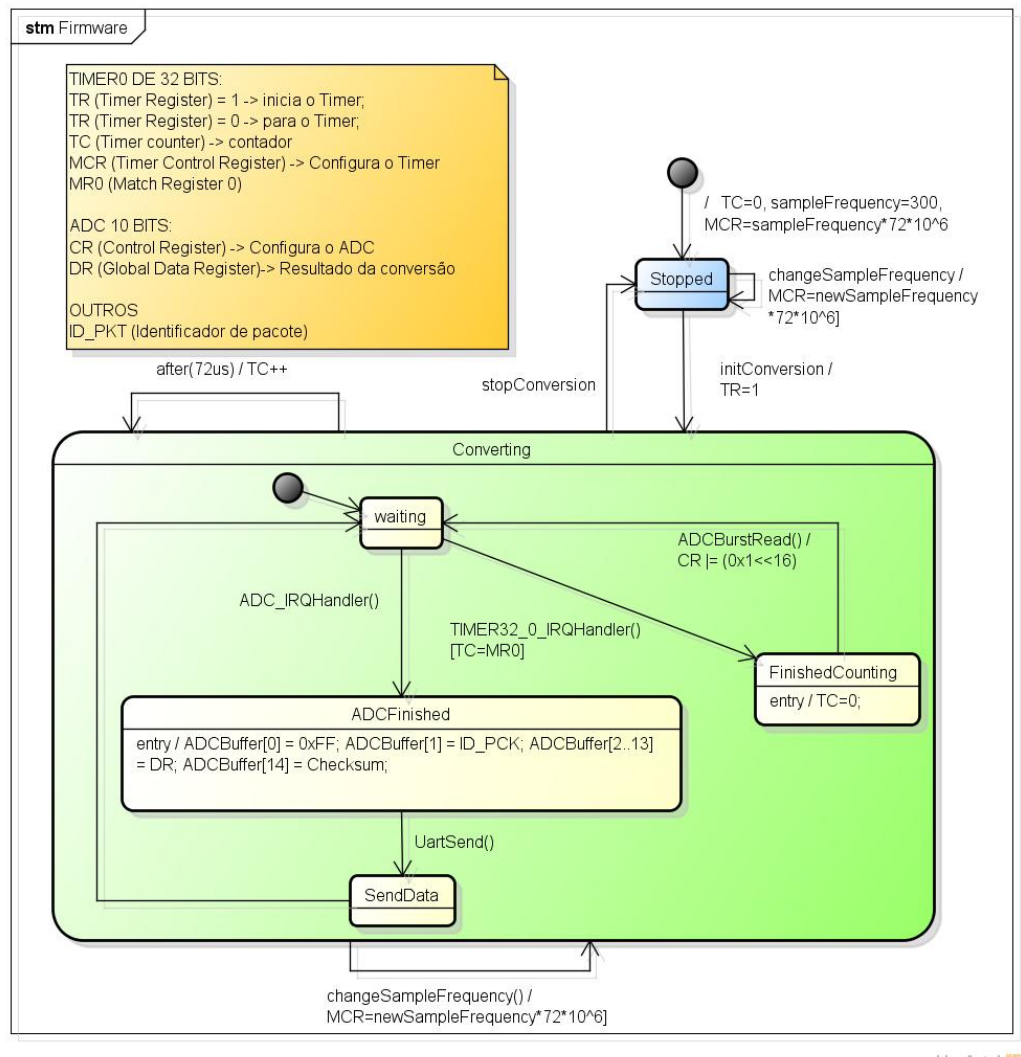

powered by Astah

Figura 17: Máquina de estados do Firmware Fonte: Autoria própria.

A Figura 17 representa a máquina de estados do Firmware. Pode-se observar que existem basicamente dois estados, onde um deles é um superestado (*clustering*). A descrição de cada estado segue abaixo:

1. **Stopped** - estado inicial do firmware, onde o *timer* está parado e consequentemente não há conversão (estado de baixo consumo de energia).

2. Converting - superestado onde o firmware está constantemente convertendo os canais do ADC. Inicia-se no estado **Waiting** quando o TC (*Timer Counting*) é carregado com o valor  $0x01$ , no momento em que o TC é igual ao MR0 (*Match*)  $Register \theta$ ) é disparado uma interrupção, sendo assim, o firmware passa para o estado Finished Counting onde TC é reiniciado com valor  $0x00$ , então é chamado um evento ADCBurstRead para iniciar a conversão no modo Burst do ADC (todos os canais são convertidos de uma vez) e volta-se para o estado Waiting, Quando o ADC termina de converter os canais do ADC, uma interrupção é chamada e o firmware entra no estado **ADCFinished** onde o Buffer ADCBuffer[0..14]  $\acute{\text{e}}$  carregado com os valores de delimitador de início de pacote, com o identificador do pacote, com o resultado da conversão dos canais do ADC e com o *checksum*. Após carregar o Buffer o firmware passa para o estado **UartSend** onde os valores carregados no buffer são enviados pela *UART*. Logo após esses valores serem enviados, o firmware volta para o estado Counting.

#### 3.3 SOFTWARE

Para que os objetivos propostos para esse projeto fossem atingidos, fez-se necessária a integração de diversas tecnologias, tanto de software como de hardware. Procuramos detalhar a seguir as tecnologias e procedimentos adotados em cada um dos componentes de software do sistema, salientando as razões que nos levarão a optar por determinada solução em detrimento de outra.

#### 3.3.1 TRANSMISSOR

Como já foi destacado anteriormente, o Transmissor é o componente responsável por receber as amostras enviadas pelo microcontrolador através da porta serial e enviá-las para o servidor, de modo que essas amostras possam ser armazenadas ou transmitidas em tempo real para que sejam visualizadas. A Figura 18 mostra como o Transmissor se interconecta aos outros componentes do sistema.

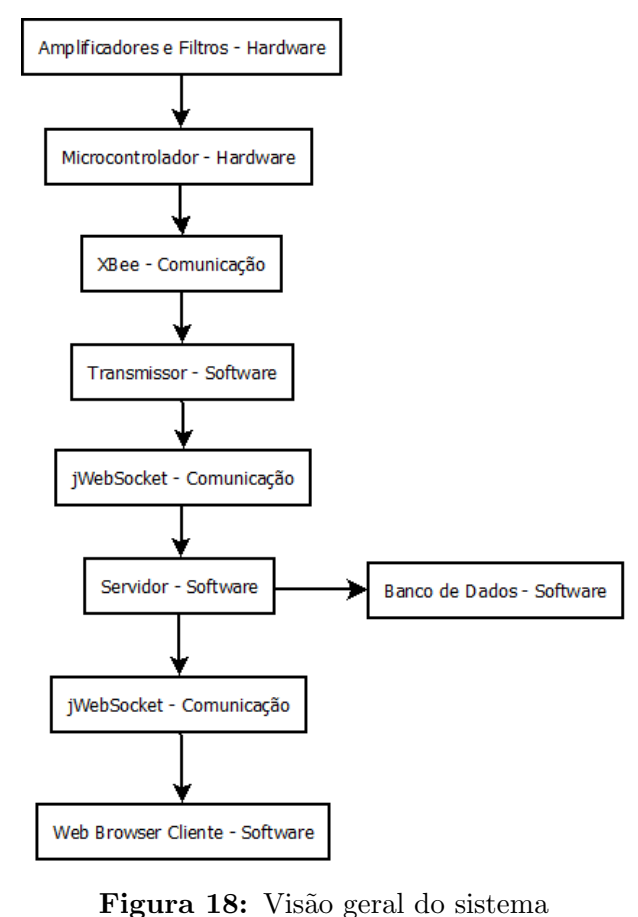

Fonte: Autoria própria.

A linguagem de programação escolhida para desenvolver esse componente do sis-

tema foi a linguagem Java, devido a alguns fatores como a experiência prévia com essa tecnologia, à existência de uma biblioteca simples e fácil de usar para comunicação serial e por fim à existência de uma biblioteca para utilização de WebSockets. Primeiramente, esse componente é responsável por realizar a conexão com o servidor e a devida autenticação através do nome de usuário e sua respectiva senha. Esse processo pode ser visto na Figura 19.

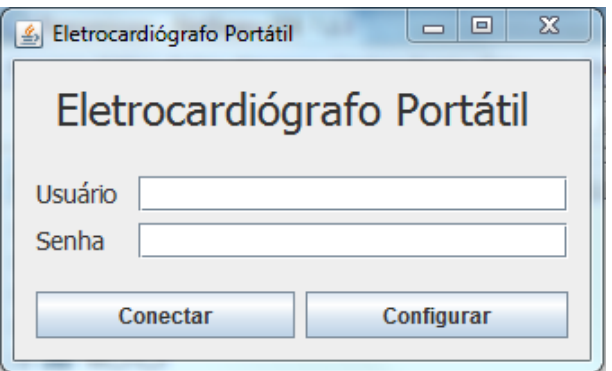

Figura 19: Tela de autenticação do transmissor Fonte: Autoria própria.

Há ainda a possibilidade de configurar o endereço de IP e a porta de conexão com o servidor WebSocket, de modo que pode-se utilizar diferentes servidores independentemente. A configuração de conexão com o servidor pode ser vista na Figura 20.

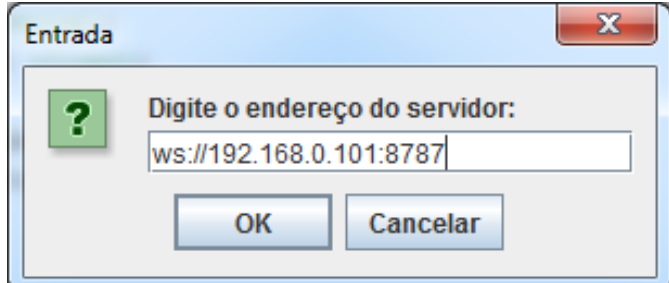

Figura 20: Tela de configuração do transmissor Fonte: Autoria própria.

Uma vez concluída a conexão remota com o servidor, a tela presente na Figura 21  $\acute{e}$  exibida, contendo diversas estatísticas relacionadas a conexão, bem como configurações e comandos relacionados a conex˜ao serial com o hardware do sistema. Os itens presentes na tela principal são descritos a seguir:

- 1. Seletor de porta COM: Utilizado para selecionar qual a porta COM do sistema operacional ser´a utilizada para se comunicar com o hardware do sistema.
- 2. Botões de conexão: Utilizados para iniciar e interromper a conexão serial com o hardware.
- 3. Amostras enviadas: Contabiliza o número de amostras enviadas ao servidor.
- 4. Endereço do servidor: Exibe o endereço e a porta do servidor.
- 5. Status do servidor: Mostra o status atual da conexão com o servidor, conectado ou desconectado.
- 6. Tempo de conexão: Exibe a duração da conexão atual com o servidor.
- 7. Amostras recebidas: Contabiliza o n´umero total de amostras recebidas do hardware.
- 8. Amostras perdidas: Exibe o número de pacotes perdidos na conexão entre o hardware e o transmissor.
- 9. Status do hardware: Mostra o status atual da conex˜ao com o hardware, conectado ou desconectado.
- 10. Tempo de conexão: Exibe a duração da conexão atual com o hardware.

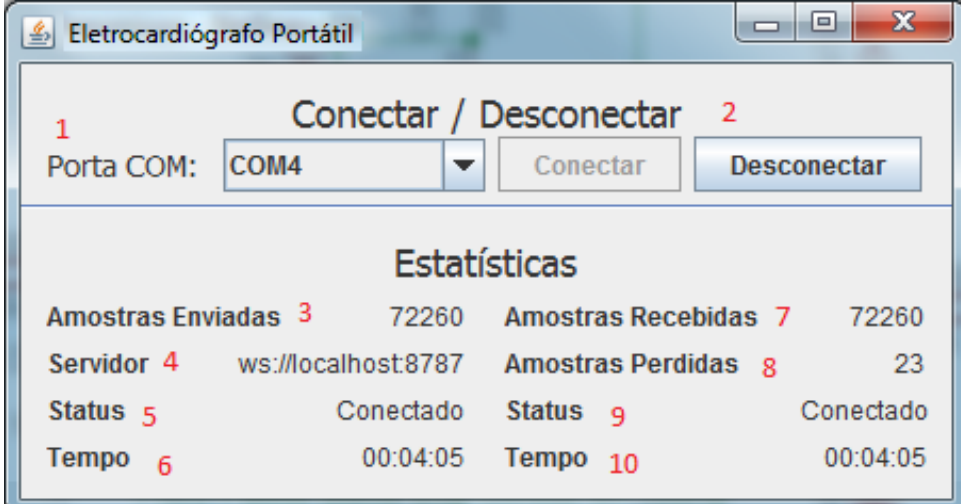

Figura 21: Tela principal do transmissor Fonte: Autoria própria.

A partir desse momento, o usuário pode então acionar o botão conectar que inicia efetivamente o processo de recebimento das amostras do hardware e envio das mesmas

para o servidor, com o objetivo de visualizar e armazenar o sinal de eletrocardiografia a distância. As estatísticas vão então sendo atualizadas em tempo real e o usuário pode monitorar problemas como, por exemplo, uma desconexão acidental ou aumento do número de pacotes perdidos.

Com relação especificamente ao processamento das amostras provenientes do hardware, o modelo implementado utiliza uma restrita máquina de estados que busca identificar qualquer divergência nos dados recebidos para que seja possível descartar prontamente uma amostra distorcida. A máquina de estados em questão pode ser vista na Figura 22. Pode-se perceber que se em algum momento uma amostra chegar com dessincronizada ou com algum erro verificado pelo checksum, o programa descarta toda essa amostra e volta a esperar pelo delimitador de início de frame. A estrutura do frame é mostrada na 26.

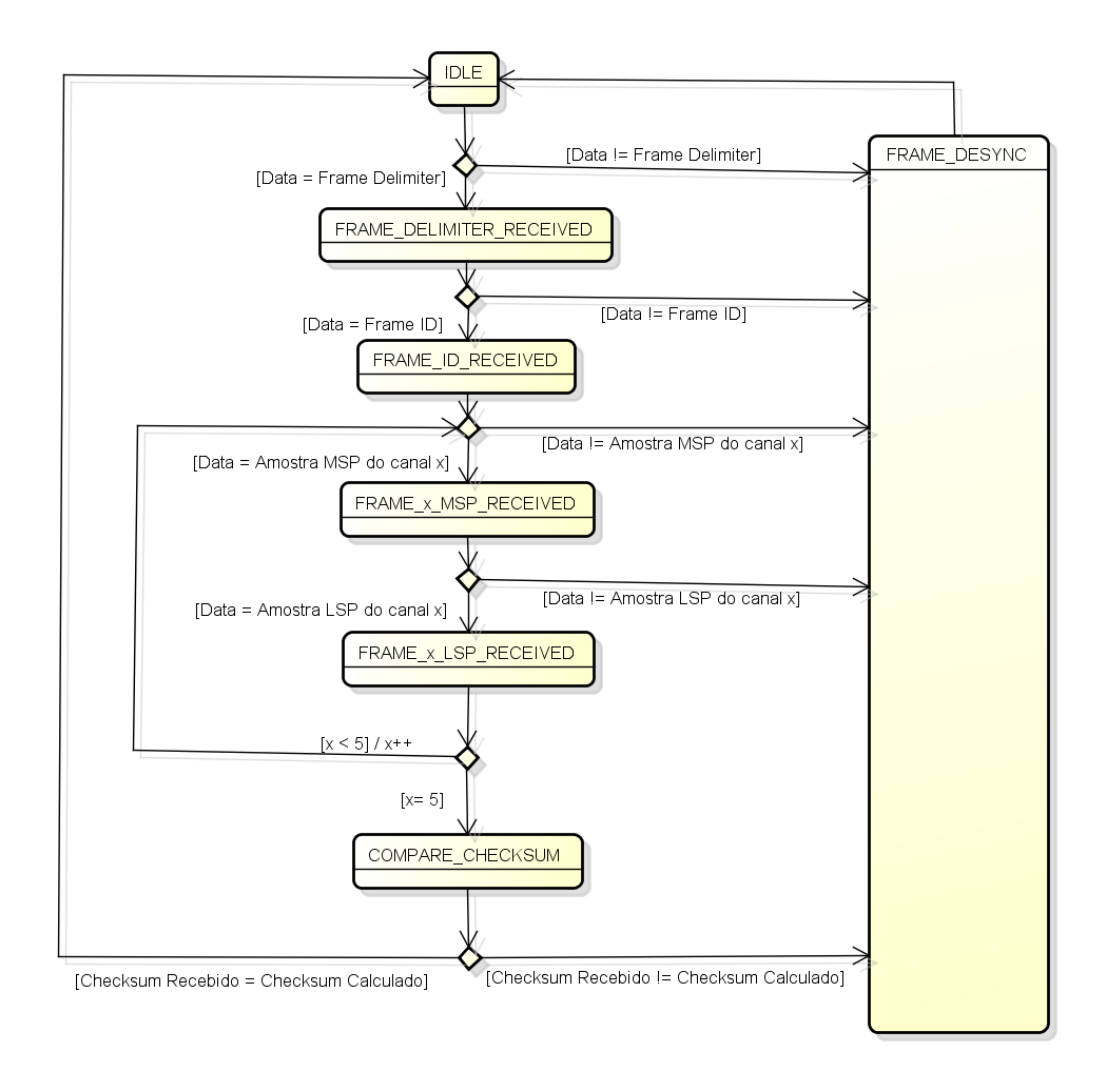

Figura 22: Máquina de estados do processamento de pacotes Fonte: Autoria própria.

Analisando mais profundamente o funcionamento da máquina representada na Figura 22, observa-se que o sistema fica inicialmente no estado IDLE aguardando a chegada dos primeiros dados do hardware. Uma vez recebido um dado, o Transmissor compara esse dado recebido com o delimitador de pacotes (0xFF), caso o delimitador tenha sido recebido a máquina de estados progride para o estado *FRAME DELIMITER RECEIVED* ou caso qualquer outro dado tenha sido recebido, a máquina vai para o estado FRAME DESYNC. A partir do recebimento do delimitador de pacotes, o sistema passa a efetivamente receber os dados do pacote, iniciando pelo identificador de pacotes. Caso o identificador de pacotes não esteja em linha com o aguardado, o pacote é descartado e a máquina passa ao estado FRAME DESYNC. A próxima etapa passa a ser o recebimento das amostras de cada um dos seis canais, lembrando que pelo fato das amostras consistirem de 10 bits elas vêm divididas em duas porções de 5 bits para então serem reconstruídas no transmissor. Essa etapa é concluída pelos estados FRAME\_x\_MSP\_RECEIVED e FRAME\_x\_LSP\_RECEIVED onde  $x$  é um valor de 0 a 5 que representa o canal sendo processado e  $MSP$  e  $LSP$  correspondem as partes mais significativas e menos significativas da amostra respectivamente. Lembrando que caso haja qualquer problema na estrutura do pacote em qualquer uma dessas etapas a máquina de estados passa para o estado FRAME DESYNC e descarta os dados atuais. Por fim, uma vez recebidos todas as amostras contidas em um pacote, o transmissor efetua a comparação entre o *checksum* recebido pelo canal de comunicação e o checksum calculado, de modo a ter certeza de que os dados recebidos foram efetivamente aqueles transmitidos. Mais detalhes sobre o protocolo de comunicação entre o Hardware e o Transmissor podem ser vistos na seção 3.4.2.

Vale lembrar que não é perdido tempo com retransmissão de mensagens com erros, pois é melhor utilizar o tempo para enviar novas amostras já que se está trabalhando próximo do limite de transmissão que a serial do Xbee suporta, ou seja, não seria possível amostrar todos os canais com uma frequência se 300 Hz.

Uma vez recebidos 10 pacotes de amostras, a tarefa do transmissor passa a ser transmitir essas amostras para o servidor. Para tal, essas amostras s˜ao encapsuladas em uma mensagem no formato mostrado na Figura 27 e enviadas ao servidor. Esse protocolo de comunicação será detalhado a seguir na seção Comunicação - Transmissor x Servidor x Hosts.

Obviamente, esse protocolo tamb´em foi implementado da mesma maneira no servidor, de modo que ele seja capaz de extrair os valores das amostras das mensagens recebidas e plotar o gráfico do sinal adequadamente. A preocupação com perda de pacotes aqui pˆode ser minimizada, uma vez que o protocolo WebSocket funciona sobre a camada TCP da própria internet que já garante um certo nível de confiabilidade à transmissão, tornando-se redundante a implementação de mais uma camada de correção de erros.

#### 3.3.2 SERVIDOR

A parte do software denominada de servidor é aquela responsável por ficar exposta na internet e servir como ponte de comunicação entre o Transmissor e o Cliente, possibilitando a transmissão em tempo real dos dados sem que os usuários do sistema saibam os endereços de IP. Primeiramente, esse componente é responsável por inicializar o servidor WebSocket passando os parâmetros de configuração adequados para a API do *jWebSocket*. Finalizada essa etapa, o TokenServer padrão da biblioteca *jWebSocket* deverá estar pronto para receber conexões, sendo ele o responsável por autenticar os usuários e propagar as mensagens entre eles. A segunda função deste componente de software  $\acute{e}$  acoplar-se como um *listener* ao *TokenServer* já inicializado, de modo que ele possa processar os pacotes que fluem entre os usuários. Essa etapa irá possibilitar a gravação dos sinais transmitidos em tempo real, pois antes de repassar as mensagens ao cliente o servidor irá armazená-las localmente, de modo que o sinal poderá ser reconstruído e visualizado posteriormente.

A Figura 23 mostra como ocorre o processamento dos dados que chegam ao servidor. Realizando uma an´alise do diagrama exposto na Figura 23, fica claro que o processo de armazenamento dos sinais ocorre paralelamente ao processo de transmissão em tempo real, sendo o primeiro responsabilidade do listener customizado desenvolvido e o segundo responsabilidade exclusiva do TokenServer padrão da biblioteca jWebSocket. O servidor também é responsável por toda a parte de autenticação de usuários para o sistema como um todo. Essa funcionalidade é satisfeita através da utilização do suporte nativo a autenticação disponibilizado pela biblioteca  $jWebSocket$ . Para tanto, é necessário configurar o servidor para aceitar somente conex˜oes de usu´arios registrados e ent˜ao cadastrar os usuários desejados no arquivo de configuração do sistema. Um exemplo pode ser visto na Figura 24.

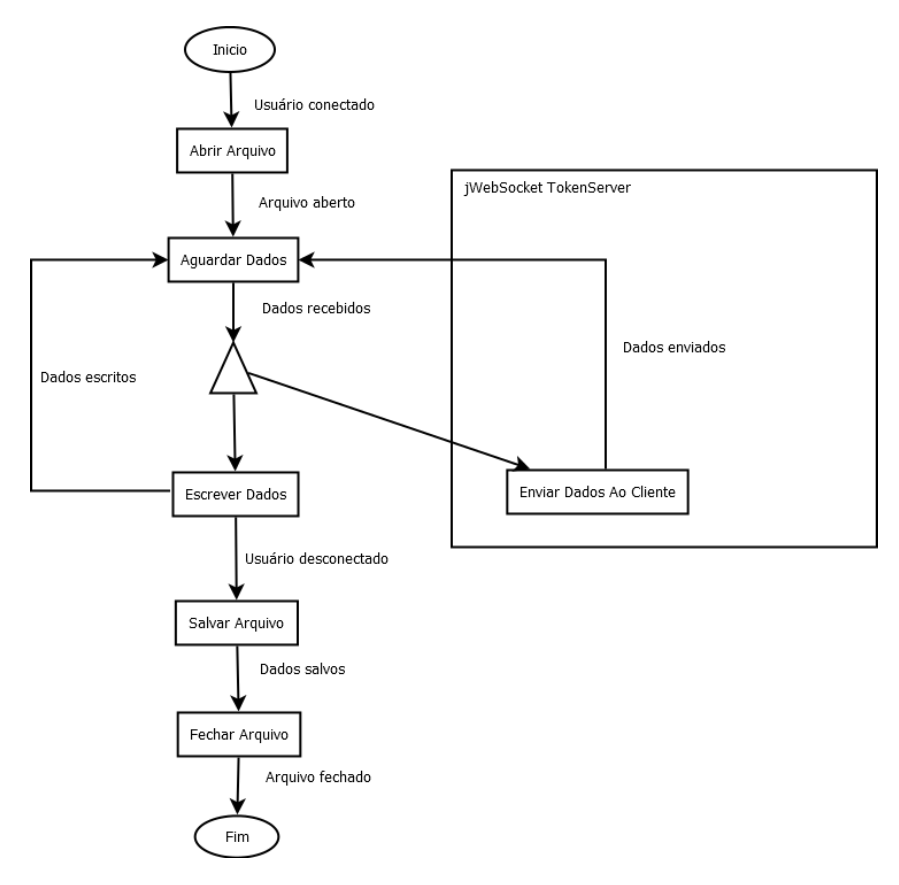

Figura 23: Ciclo de processamento de dados do servidor

Fonte: Autoria própria.

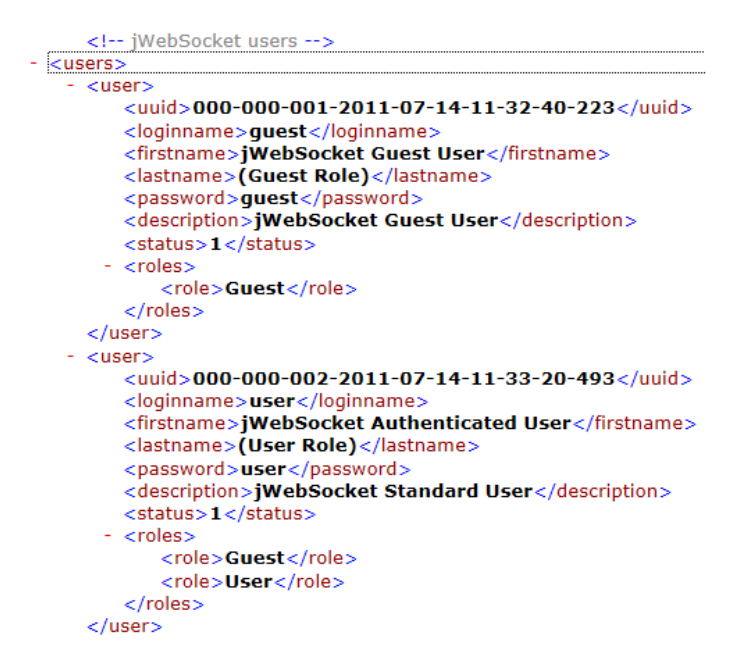

Figura 24: Configuração de usuários do servidor

Fonte: Autoria própria.

#### 3.3.3 CLIENTE

No contexto desse projeto, o Cliente é qualquer dispositivo que tenha acesso à internet e um Web Browser atualizado, de modo que ele seja capaz de acessar a página web hospedada no servidor e visualizar os gráficos plotados em tempo real ou então analisar os exames armazenados no servidor. Uma visão geral da interface acessível da aplicação cliente pode ser encontrada na Figura 25.

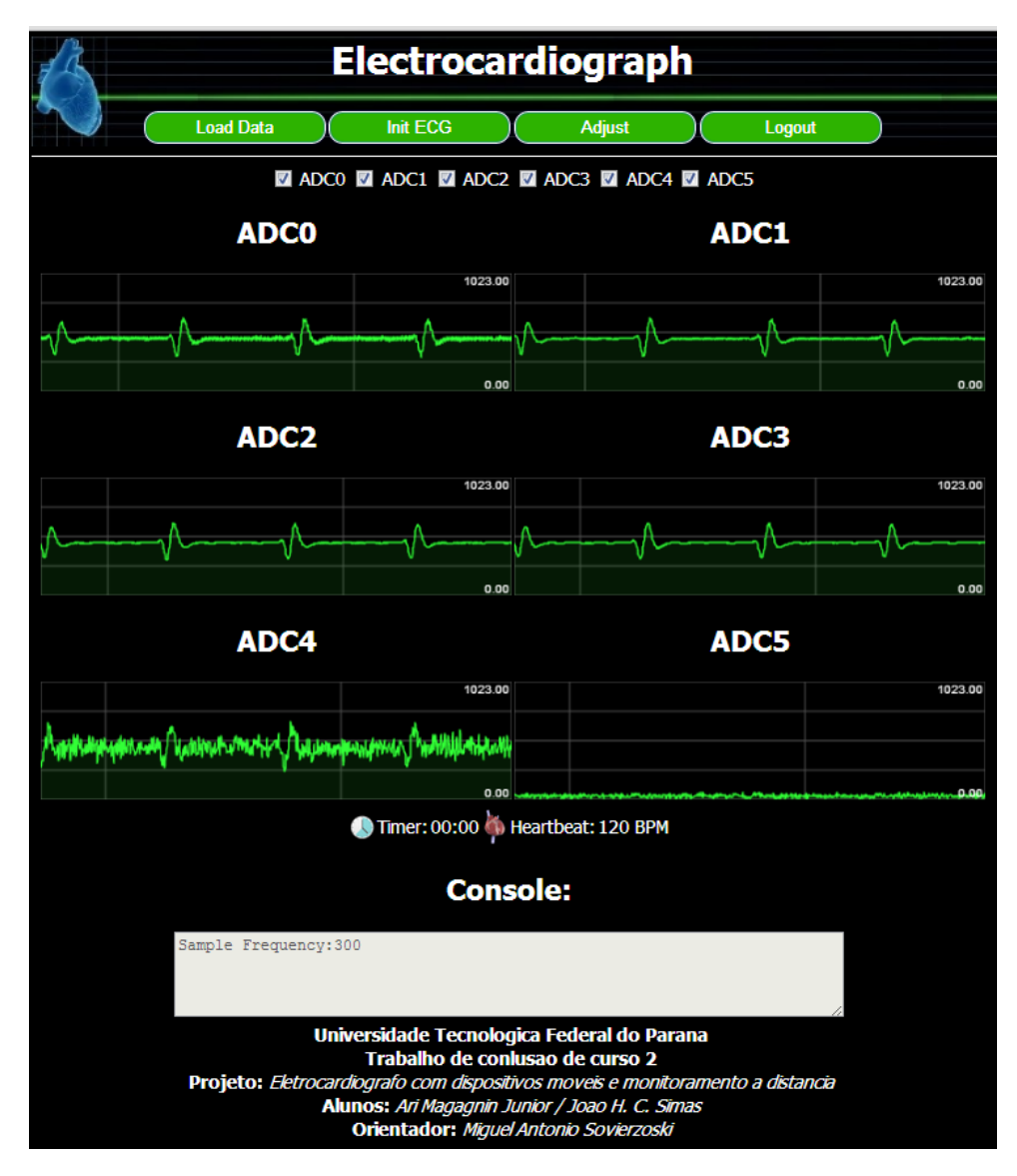

Figura 25: Tela principal da aplicação cliente Fonte: Autoria própria.

Através dessa interface o usuário tem a opção de conectar-se e desconectar-se do servidor, navegar através dos exames armazenados no servidor e por fim visualizar os sinais sendo recebidos em tempo real. Ainda é possível habilitar e desabilitar individualmente cada um dos seis canais disponíveis, tanto para sinais armazenados quanto para sinais em tempo real. Há ainda um cronômetro que marca o tempo da transmissão em tempo real e também um simples contador de batimentos cardíacos.

# 3.4 COMUNICAÇÃO

# 3.4.1 ELETROCARDIÓGRAFO - TRANSMISSOR

A comunicação entre o eletrocardiógrafo e o computador é feita pelo Xbee e a estrutura do frame da mensagem criada é mostrada na Figura 26. Pode-se observar o tamanho do frame é fixo sendo que:

- $\bullet$  1ºbyte: Delimitador de início de frame de valor 0xFF
- $\bullet$  2<sup>0</sup>byte: Identificador de frame com valor variando se 0 a 0xFE
- $\bullet$  3<sup>0</sup>ao 14<sup>0</sup>byte: Valores da conversão dos canais do ADC. 2 bytes são necessários para cada canal já que o ADC é de 10 bits, e cada byte possui os 5 bits mais significativos ou menos significativos de cada canal do ADC.
- 15<sup>0</sup>byte: *Checksum* do frame. Possuem os 8 bits menos significativos da soma do  $2^{\circ}$ ao 13<sup>0</sup> byte do frame da mensagem.

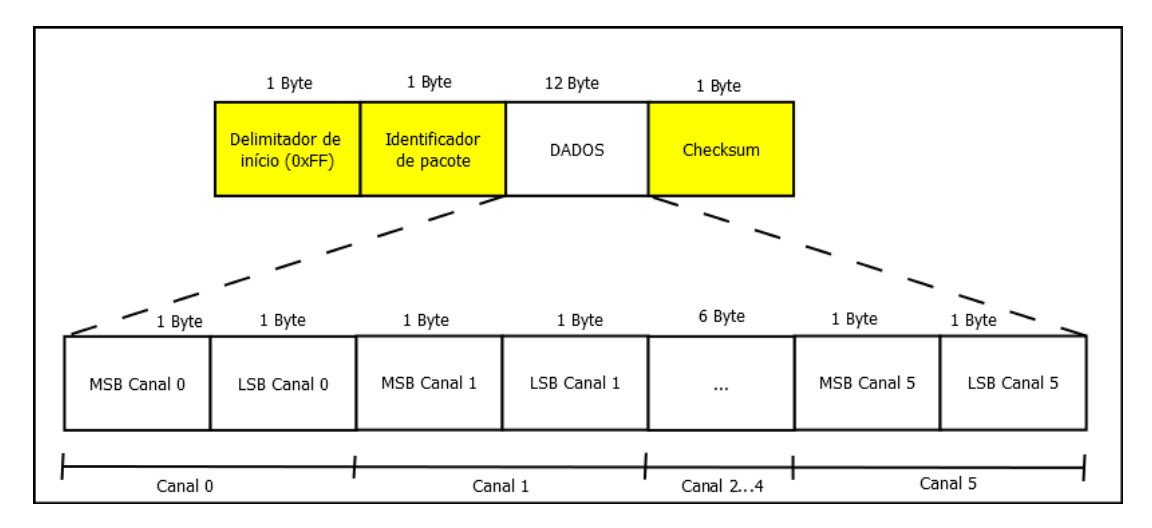

Figura 26: Estrutura do Frame da comunicação entre o eletrocardiógrafo e computador transmissor

Fonte: Autoria própria.

#### 3.4.2 TRANSMISSOR X SERVIDOR X HOSTS

Cada mensagem enviada do transmissor via WebSocket ao servidor que será retransmitida para as aplicações dos usuários que estão conectados ao servidor possui dez amostras no formato mostrado na Figura 27 separadas por \$. Pode-se ver que existem dois delimitadores em cada amostra feita, ":"e "@"que separam os dados dos canais de número 0 a 5 (ADC0..ADC5) que são seguidos pelo seu valor digitalizado e representado por "xxxx"na Figura 27.

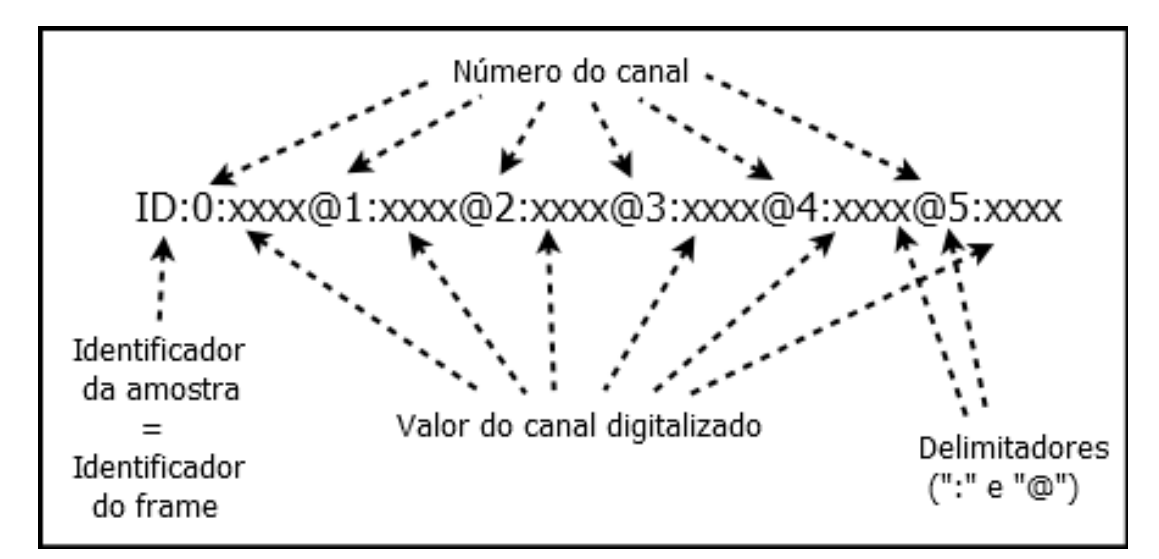

Figura 27: Estrutura da mensagem trocada entre Transmissor X Servidor X Hosts. Fonte: Autoria própria.

# 3.5 CONSIDERAÇÕES DO CAPÍTULO

É importante ressaltar que a placa desenvolvida também pode ser usada como recurso did´atico em algumas disciplinas que trabalham com fisiologia ou processamento de sinais, por exemplo, pois ela permite várias configurações onde o usuário pode modificá-las e ver o sinal dos seis canais de ADC ao mesmo tempo em um gráfico.

Vale lembrar também que o recebimento das mensagens enviadas em tempo real trocadas entre transmissor X servidor X hosts depende da velocidade e da qualidade da rede em que eles estão conectados.

#### 4 TESTES E RESULTADOS

#### 4.1 HARDWARE

#### 4.1.1 FUNCIONALIDADE

A funcionalidade proposta para o componente de hardware do sistema consiste na filtragem e amplificação do sinal do coração, de modo que seja possível capturar o sinal elétrico do coração independente de interferências externas. O teste executado para verificar essa funcionalidade consistiu de uma análise isolada da entrada e saída desse componente, utilizando-se um oscilosc´opio de dois canais, de modo a confirmar que o sinal do coração estava sendo amplificado adequadamente e que a filtragem era capaz de remover diversas interferências externas como, por exemplo, flutuações de base ou a interferência de 60 Hz da rede elétrica. O resultado desse teste foi satisfatório confirmando que o componente em questão atende as necessidades do projeto.

### 4.1.2 DESEMPENHO

Os indicadores de desempenho requeridos do componente de hardware são:

- 1. Amplificação do sinal à tal nível de modo que a média do sinal fique acima de 1,5 V e abaixo de 3,5 V.
- 2. Amplificação do sinal de modo que a variação pico à pico seja de ao menos 1 V.

Os valores obtidos para esses itens durante os testes foram de 2,1 V para o valor médio do sinal e 1,8 V para a variação pico à pico de modo que o componente foi aprovado em todos os testes propostos.

#### 4.2 FIRMWARE

#### 4.2.1 FUNCIONALIDADE

O teste de funcionalidade do componente de Firmware do sistema consistiu basicamente na verificação da capacidade do mesmo de converter as amostras analógicas provenientes do Hardware e enviá-las para o Transmissor através do módulo XBee. O resultado desse teste foi satisfatório, pois o Firmware foi capaz de digitalizar e transmitir adequadamente o sinal sem perdas ou distorções relevantes.

#### 4.2.2 DESEMPENHO

Quanto aos testes de desempenho, a seguir apresenta-se uma lista dos indicadores analisados.

- 1. Capacidade de amostragem de ao menos 300 Hz.
- 2. Perda de amostras inferior a 1% das amostras enviadas.

A taxa de amostragem obtida chegou até 350 Hz sem maiores problemas de sincronismo com os outros componentes do sistema, no entanto decidiu-se por utilizar uma taxa de amostragem de 300 Hz uma vez que ela já é bem superior a taxa de 200 Hz necessária para evitar distorções no sinal devido à amostragem. Por fim, a perda de amostras durante o processo de conversão e transmissão foi muito inferior a  $1\%$ , sendo praticamente irrelevante. Esse resultado excepcional se deve principalmente a confiabilidade dos componentes utilizados e a utilização de técnicas de detecção de erros no protocolo de comunicação.

#### 4.3 TRANSMISSOR

#### 4.3.1 FUNCIONALIDADE

O transmissor é o componente responsável por armazenar, empacotar e enviar para o servidor as amostras recebidas do Firmware, de modo que o teste de funcionalidade proposto para esse componente buscou verificar sua capacidade de executar essas tarefas. O resultado desse teste nos permitiu concluir que o Transmissor projetado est´a adequado para o projeto, sendo capaz de se comunicar tanto com o Firmware quanto com o Servidor sem problemas. Uma outra funcionalidade requerida para o Transmissor é a capacidade de

identificar pacotes fora do padrão ou pacotes que contenham erro, por exemplo *checksum* incompatível, e ignorar esses pacotes. Durante os testes o Transmissor se mostrou capaz de identificar pacotes incorretos e descart´a-los, efetivamente servindo de mecanismo de controle de erros.

#### 4.3.2 DESEMPENHO

Algumas métricas foram adotadas para avaliar o desempenho deste componente durante a fase de testes, a seguir estão listadas as métricas utilizadas:

- 1. Capacidade de processamento de ao menos 300 amostras por segundo, correspondente à taxa de amostragem do Firmware.
- 2. Taxa de envio de envio ao Servidor de ao menos 30 mensagens por segundo, uma vez que cada mensagem contém dez amostras.

Não foi possível identificar o limite máximo de capacidade de processamento nem a taxa de envio máxima, no entanto ficou claro durante os testes que o Transmissor é capaz de atender aos requisitos de desempenho enumerados acima, de modo que ele é adequado para as aplicações propostas para este projeto.

#### 4.4 SERVIDOR

# 4.4.1 FUNCIONALIDADE

Duas funcionalidades são requeridas do Servidor, sendo elas:

- 1. Transmiss˜ao em tempo real das amostras recebidas do Transmissor para os clientes conectados.
- 2. Armazenamento de todos os dados transmitidos de maneira transparente e paralela ao processo de transmiss˜ao em tempo real.

Ambas as funcionalidades são indispensáveis para que os requisitos funcionais do sistema como um todo sejam atingidos e portanto foram realizados tanto testes individuais de cada uma das funcionalidades, bem como um teste completo avaliando todas as funcionalidades em paralelo. Os resultados foram novamente satisfatórios, mostrando que o Servidor é capaz de transmitir os dados em tempo real enquanto armazena-os localmente, possibilitando ainda que o sinal armazenado seja visualizado posteriormente.

#### 4.4.2 DESEMPENHO

Quanto aos requisitos de desempenho, dois indicadores foram selecionados para avaliar o Servidor, sendo eles:

- 1. Taxa de recebimento e envio de mensagens de ao menos 30 mensagens por segundo.
- 2. Capacidade de armazenar ao menos 5 minutos ininterruptos de transmissão.

Nesse caso novamente não foi possível identificar a capacidade máxima de recebimento e envio de mensagens, porém o valor de 30 mensagens por segundo foi atingido sem maiores problemas durante os testes. Em relação à capacidade de armazenamento, foi poss´ıvel armazenar uma transmiss˜ao de 6 minutos durante os testes, de modo que pode-se considerar o Servidor aprovado em todos os testes propostos e por conseguinte apto a desempenhar seu papel no sistema.

#### 4.5 SISTEMA COMPLETO

Para os testes do sistema completo foi utilizado um simulador de ECG (Lionheart Bio-Tek Multiparameter Simulator).

#### 4.5.1 FUNCIONALIDADE

O Sistema Completo tem basicamente dois requisitos funcionais coincidentes com aqueles do projeto, que são a capacidade de transmitir um sinal de eletrocardiografia atrav´es da internet para que seja visualizado remotamente e o armazenamento desse mesmo sinal transmitido para posterior análise.

Os testes finais propostos para o sistema desenvolvido buscaram confirmar a capacidade do sistema de atender a esse requisitos. Para tanto, decidiu-se testar o sistema instalando o equipamento de transmissão em um ambiente junto com o aparato necessário e utilizando um tablet com acesso a internet em um outro ambiente para tentar visualizar esse sinal. O resultado obtido foi um sucesso, pois foi possível visualizar claramente o sinal de eletrocardiografia mesmo estando distante do paciente. Posteriormente, com o intuito de verificar o segundo requisito funcional, tentou-se visualizar o sinal gravado durante a transmissão anterior, teste esse que também foi concluído com sucesso, reafirmando que o sistema atende a todos os requisitos propostos na fase de concepção do projeto.

A análise de desempenho do sistema foi baseada nas seguintes variáveis e restri-¸c˜oes:

- 1. Atraso total inserido pelo sistema inferior a 5 segundos, medido da entrada do sistema até a saída do mesmo.
- 2. Perda de amostras inferior a 1% do total amostrado, ou seja, menos de 3 amostras perdidas por segundo.

Durante os testes, observou-se que o atraso é muito dependente das condições de tráfego das redes envolvidas, bem como da distância entre o módulo de captura e a base de transmiss˜ao, no entanto n˜ao foram observados atrasos superiores a 3 segundos durante os testes, sendo que em média esse valor ficou em torno de 2 segundos de atraso.

Com relação à perda de amostras, o sistema mostrou-se muito robusto pois em condições normais de operação a quantidade de amostras perdidas foi praticamente nula. Houve perdas, principalmente quando a distância entre o módulo de amostragem e a base de transmissão ficaram muito distantes, devido a própria natureza de curto alcance dos transmissores sem-fio XBee utilizados, no entanto tais condições não refletem o ambiente de operação projetado para o sistema, de modo que pode-se considerar que o sistema atende a todos os requisitos funcionais e n˜ao funcionais propostos.

# 4.6 CONSIDERAÇÕES DO CAPÍTULO

Fica clara a importância da etapa de testes no desenvolvimento de um projeto desse porte, não somente pela possibilidade de encontrar erros e divergências não detectadas quando do desenvolvimento, mas também pela possibilidade de identificar claramente quais objetivos do projeto foram atingidos, considerando também os requisitos não funcionais identificados, como por exemplo indicadores de desempenho do sistema.

Os resultados obtidos durante a fase de testes ficaram em linha com o esperado, salvo pequenas divergências previamente descritas, salientando novamente o papel importante das fases de planejamento, gestão e estudo desenvolvidas antes da implementação do projeto. Cabe destacar tamb´em que a grande maioria dos problemas identificados durante a fase de testes pôde ser solucionada através de mudanças pontuais no sistema, mostrando que as decisões referentes a arquitetura do sistema foram acertadas.

# 5 GESTÃO

#### 5.1 CRONOGRAMA PREVISTO

O projeto foi dividido em quatro etapas bem definidas, sendo que cada etapa possui sua respectiva duração. Pensando em possíveis fatos inesperados, como dificuldade

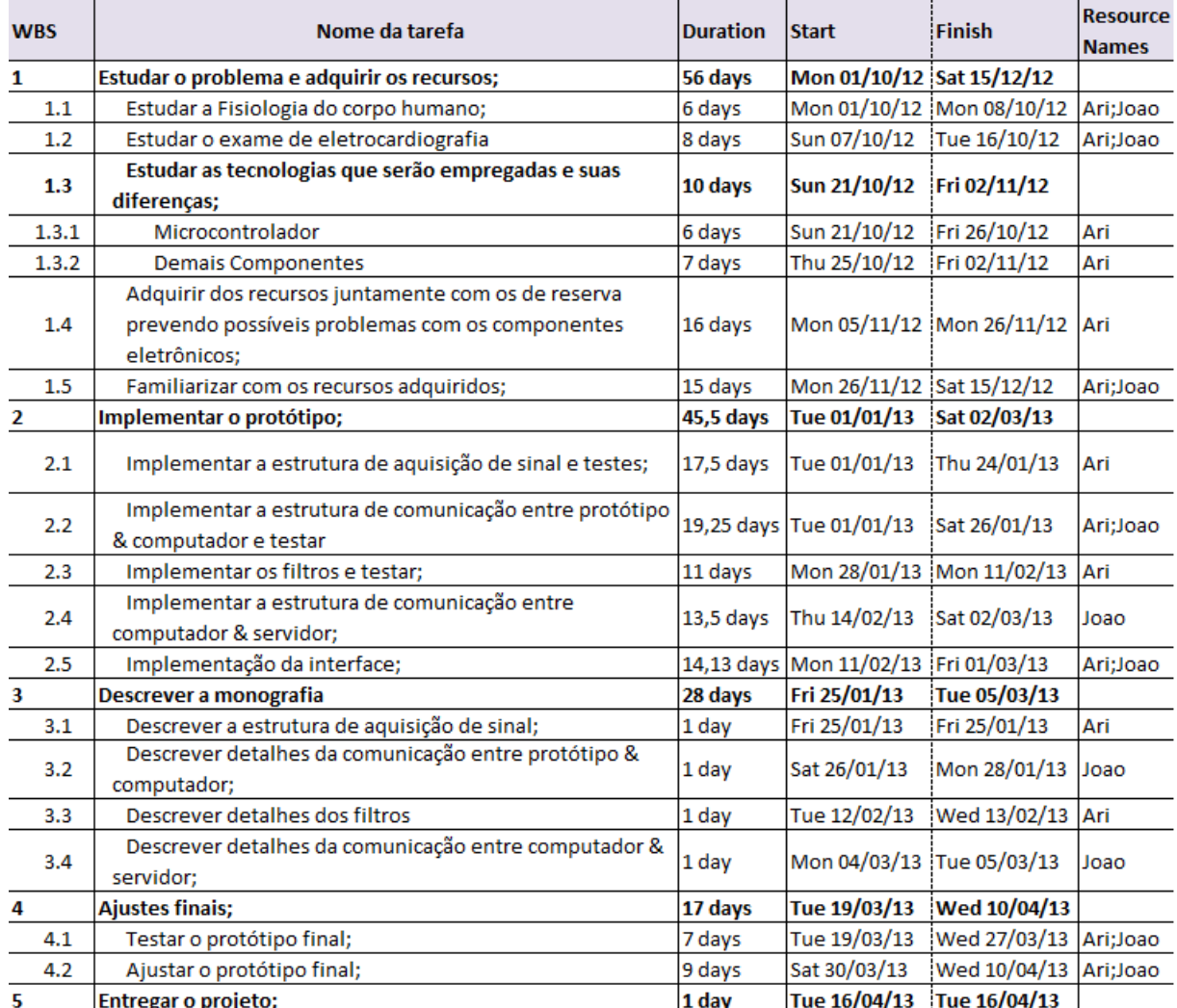

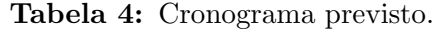

Fonte: Autoria própria.

na implementação, queima de componentes entre outros, a equipe aumentou o tempo de duração de cada tarefa dando folga entre algumas delas para evitar um caminho crítico. As tarefas que foram previstas para o projeto são mostradas na Tabela 4, onde se relaciona o código WBS (Work breakdown structure) que é uma estrutura analítica de projeto que define a decomposição do trabalho, com o nome da tarefa, sua duração e seu início. As etapas são:

- 1. Estudar o problema e adquirir os recursos Nessa etapa seriam estudadas as tecnologias que provavelmente se relacionariam com o projeto, fazendo comparações entre elas e escolhendo as que mais se iriam se adequar ao projeto do ponto de vista do custo benefício, após isso, seriam comprados os componentes principais.
- 2. Implementar o protótipo Toda essa etapa compreende o desenvolvimento do projeto.
- 3. Descrever a monografia Nesse etapa seria escrito o relatório. Vale lembrar que esse etapa também corre em paralelo com a etapa de Implementar o protótipo, uma vez que a equipe iria documentar algumas coisas enquanto desenvolvia o projeto.
- 4. Ajustes finais Nesse etapa seria feito a integração final do projeto como um todo e realizado os últimos testes.
- 5. Entregar o projeto Nesse etapa seria entregue o projeto pronto assim como o relatório final.

Entretanto esse cronograma sofreu algumas alterações durante o projeto que são destacadas na sessão 5.2.

### 5.2 CRONOGRAMA EXECUTADO

#### O cronograma realmente executado foi o mostrado na Tabela 5.

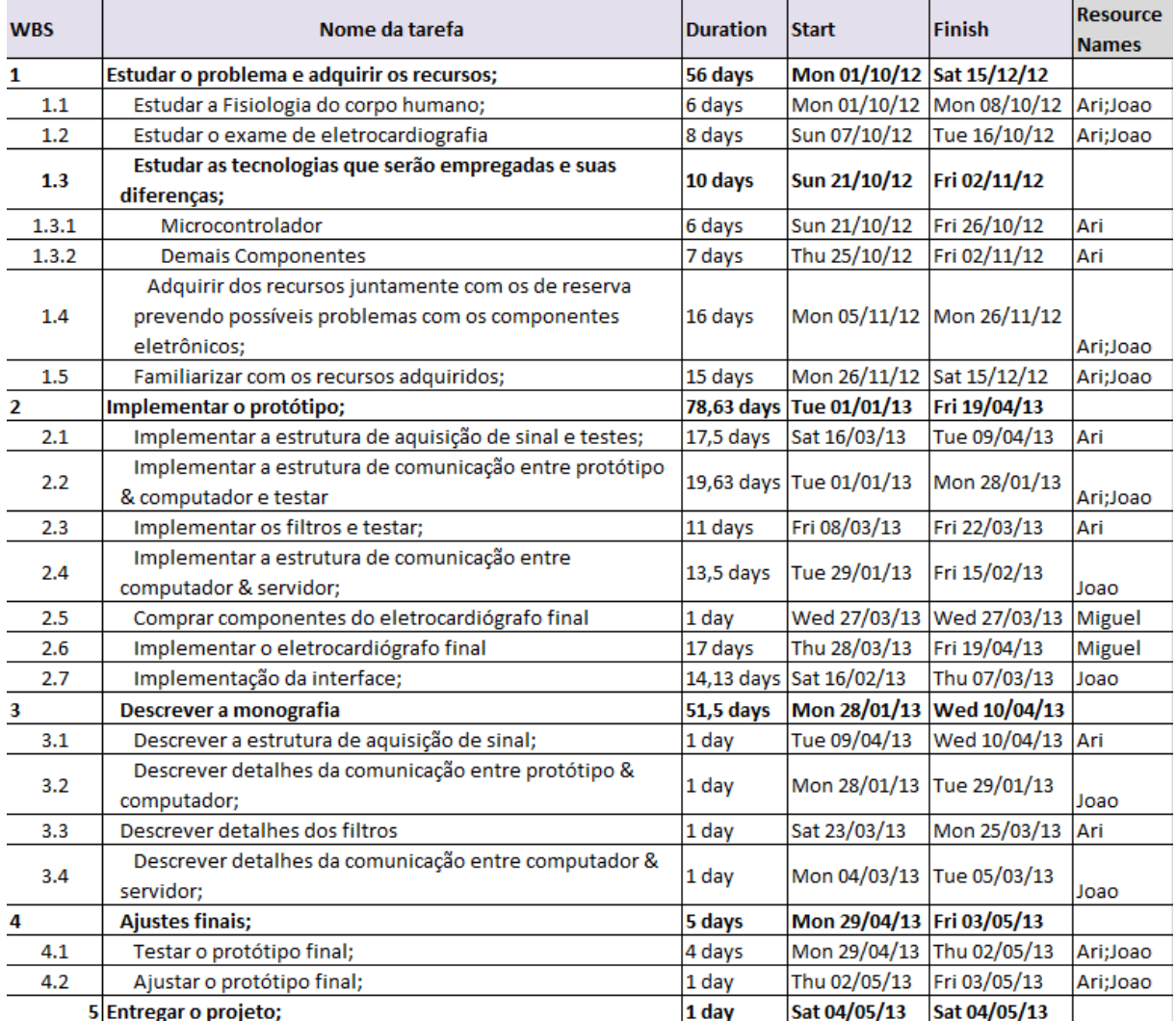

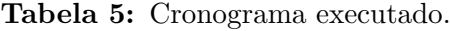

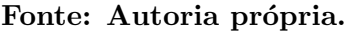

A seguir serão discutidas as diferenças entre o cronograma executado e o cronograma previsto por etapa:

- **Estudar o problema e adquirir os recursos** Essa etapa não sofreu alterações.
- · Implementar o protótipo Essa foi a etapa que mais sofreu alterações. Primeiramente foi necessário construir um pequeno protótipo do eletrocardiógrafo sem todas as funções, mas que permitisse não parar as tarefas que dependiam do seu funcionamento, e com isso algumas tarefas foram adiadas e outras foram adiantadas

para não atrasar o projeto. Houve a inclusão de mais duas tarefas Comprar componentes do eletrocardiógrafo final e Implementar o eletrocardiógrafo final que foram realizadas com a ajuda do professor orientador.

- · Descrever a monografia Essa etapa acabou sendo influenciada pela mudança das etapas anteriores. Nem tudo que foi planejado escrever com antecedência foi poss´ıvel, resultando em um ac´umulo de tarefas de escrita da monografia no final do projeto. O atraso dessa etapa n˜ao influenciou em nenhuma etapa de desenvolvimento do projeto a n˜ao ser na etapa de Entregar o projeto final.
- Ajustes finais Essa etapa acabou sendo a mesma que o cronograma previsto, porem com um atraso em todas as tarefas por consequência das mudanças da etapa de
- · Implementar o protótipo.
- Entregar o projeto Essa etapa assim como a anterior foi atrasada devido as mudanças das etapas anteriores que ela depende.

Os principais riscos relacionados ao projeto e previstos pela equipe foram listados nas Tabelas 6 a 16. Os riscos que aconteceram no projeto e as providencias tomados estão relacionados abaixo:

- Risco 2 Uso incorreto de componentes (Tabela 7): Ocorreram problemas nos testes com a placa de circuito impresso devido a não observação do uso errado de um componente. Foi comprado o componente TL081 DIP8 (1 opamp por encapsulamento) e veio junto TL082 DIP8 (2 opamp por encapsulamento). Sendo assim, perdeu-se horas tentando achar problemas de mal funcionamento da placa sendo que o problema real foi a troca de um amplificador com o mesmo encapsulamento.
- Risco 3 Problemas com a comunicação sem fio (Tabela 8): Ocorreu um problema com a comunica¸c˜ao sem fio relacionado a muitas perdas de pacote pelo fato de estarem corrompidos. Sendo assim, foi diminuída a velocidade de transmissão de dados da serial (que previamente era o m´aximo que o Xbee conseguia trabalhar), o que diminuiu também a taxa de aquisição do sinal, entretanto como descrito nos testes e resultados, foi obtido uma baixa taxa de perda de pacotes nessa nova configuração de transmissão.
- Risco 4 Falta de tempo para a conclusão do projeto (Tabela 9): Ocorreu um problema com o tempo para soldar todos os componentes do eletrocardiógrafo, o que atrasou um pouco a entrega prevista do projeto final e da monografia, dessa forma tentou-se adiantar o que era possível até então buscando mitigar os impactos desse imprevisto.
- Risco 7 Desistência de algum membro da equipe (Tabela 12): Um membro dos dois que compõem a equipe a deixou pois tinha passado no processo de seleção do CNPQ para ter uma experiência fora do país, entretanto um outro aluno passou a integrar a equipe não acarentando em nenhuma reestruturação do projeto.
- Risco 9 Falha no desenvolvimento do esquemático (Tabela 14): Ocorreram algumas falhas no desenvolvimento do esquemático e essas falhas só foram observadas quando a placa final já havia sido produzida, dessa forma foi necessário raspar algumas trilhas e fazer algumas ligações com fios sobre a placa. As falhas estão relacionadas a inversão das ligações da entrada inversora e não inversora dos amplificadores operacionais dos filtros passa baixa e em três resistores de ajuste de ganho.
- Risco 10 Falha de planejamento (Tabela 15): Ocorreu uma falha de planejamento principalmente com relação as atividades associadas a comunicação sem fio e a aquisição do sinal que demandaram um tempo maior de execução, porém como a equipe tinha algumas folgas no cronograma foi possível corrigir esses problemas.
- Risco 11 Escolha de tecnologias inadequadas (Tabela 16): Ocorreu um problema referente a utilização de um kit do MSP430 que não permitia aumentar a velocidade de transmissão da serial acima de 9600 bps, dessa forma optou-se pela utilização de outro microcontrolador (ARM - LPC1343) para mitigar o impacto, microcontrolador este que por fim acabou até se revelando melhor para as necessidades do projeto como descrito na sessão 2.3.1.2.

Tabela 6: Risco 1 - Atraso no recebimento de componentes pelos fornecedores.

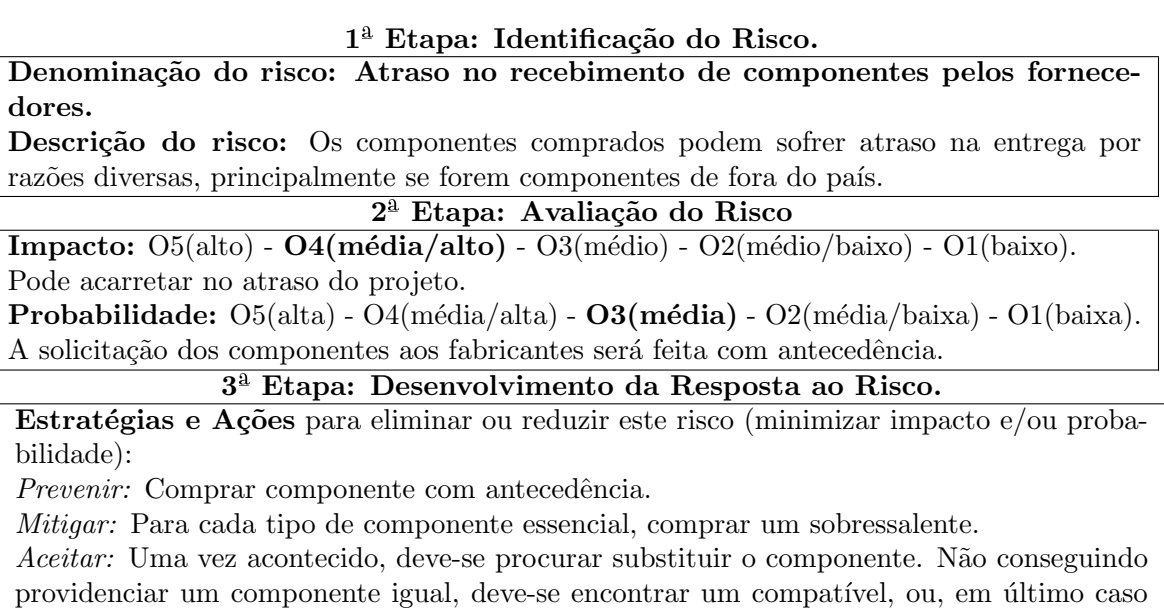

Fonte: Formulário sugerido por Gasnier, 2000 Editora IMAN com alterações

reprojetar o sistema.

Tabela 7: Risco 2 - Uso incorreto de componentes.

#### 1<sup>ª</sup> Etapa: Identificação do Risco.

Denominação do risco: Uso incorreto de componentes

Descrição do risco: Qualquer componente eletrônico está sujeito a problemas ocasionados pelo mau uso, ou até mesmo falta de atenção, podendo perder a funcionalidade.

#### 2<sup>ª</sup> Etapa: Avaliação do Risco

Impacto:  $\mathrm{O5(alto)}$  -  $\mathrm{O4(m\'edia/alto)}$  -  $\mathrm{O3(m\'edio)}$  -  $\mathrm{O2(m\'edio/baixo)}$  -  $\mathrm{O1(baixo)}$ . Pode acarretar em um atraso na placa de circuito impressa final.

Probabilidade:  $O5(alta) - O4(média/alta) - O3(média) - O2(média/baixa) - O1(baixa)$ . Um componente pode queimar por diversas razões, desde o seu manuseio incorreto até distrações durante sua soldagem.

# <sup>3</sup><sup>ª</sup> Etapa: Desenvolvimento da Resposta ao Risco.

Estratégias e Ações para eliminar ou reduzir este risco (minimizar impacto e/ou probabilidade):

Prevenir: Realizar a compra de componentes de reserva, principalmente caso seja um componente essencial e seu prazo de entrega muito longo. Sempre verificar a montagem dos componentes no circuito por outro membro do grupo.

Mitigar: Procurar por um componente substituto.

Aceitar: Caso isso tenho acontecido o componente deve ser trocado imediatamente pelo componente reversa.

Fonte: Formulário sugerido por Gasnier, 2000 Editora IMAN com alterações

Tabela 8: Risco 3 - Problemas com a comunicação sem fio.

# 1ª Etapa: Identificação do Risco.

Denominação do risco: Problemas com a comunicação sem fio. Descrição do risco: A comunicação sem fio é uma das parte do projeto mais importante que vai requerer vários testes e deve ser feita de maneira eficiente. Não deve ter atrasos, pois pode impedir o progresso do projeto.

# 2<sup>ª</sup> Etapa: Avaliação do Risco

Impacto:  $O5(alto) - O4(m\'edia/alto) - **O3(m\'edio) - O2(m\'edio/baixo) - O1(baixo).**$ Ainda assim é possível utilizar cabos se der algum problema na comunicação sem fio. **Probabilidade:**  $O5(alta) - O4(média/alta) - O3(média) - O2(média/baixa) - O1(baixa)$ . A equipe ja possui um conhecimento nessa área, uma vez que já foi utilizada em projetos anteriores.

#### <sup>3</sup><sup>ª</sup> Etapa: Desenvolvimento da Resposta ao Risco.

Estratégias e Ações para eliminar ou reduzir este risco (minimizar impacto e/ou probabilidade):

Prevenir: Quando os membros da equipe forem mexer com os módulos de comunicação sem fio, deverão ser cuidadosos, não deverão estar sob pressão nenhuma e o circuito deverá ser conferido pelo outro integrante da equipe.

Mitigar: Para cada tipo de componente essencial para a comunicação, comprar um de reversa ou procurar alguém que o possa emprestar.

Aceitar: Se acontecer, deve-se procurar a reposição da peça, se não for possível encontrar a peça ou alguma compatível, deve-se em último caso reprojetar o sistema para que uma nova peça se encaixe.

Tabela 9: Risco 4 - Falta de tempo para a conclusão do projeto.

### 1<sup>ª</sup> Etapa: Identificação do Risco.

Denominação do risco: Falta de tempo para a conclusão do projeto. Descrição do risco: Como os integrantes da equipe tem que fazer outas atividades em paralelo, pode faltar tempo para terminar o projeto por completo, uma vez que tempo n˜ao pode ser adquirido.

#### $2^a$  Etapa: Avaliação do Risco

**Impacto:**  $\mathbf{05}$ (alto) -  $\mathrm{04}$ (média/alto) -  $\mathrm{03}$ (médio) -  $\mathrm{02}$ (médio/baixo) -  $\mathrm{01}$ (baixo). Caso falte tempo será inviável o término do projeto dentro do prazo correto, ocasionando atraso na sua entrega

Probabilidade:  $O5(alta) - O4(média/alta) - O3(média) - O2(média/baixa) - O1(baixa)$ . O projeto foi planejado com antecedência.

# <sup>3</sup><sup>ª</sup> Etapa: Desenvolvimento da Resposta ao Risco.

Estratégias e Ações para eliminar ou reduzir este risco (minimizar impacto e/ou probabilidade):

Prevenir: Durante o planejamento, estimar os prazos para cada tarefa e considerar folgas entre as mesmas que podem ser usadas, para que se algo imprevisto aconteça permita a equipe corrigir as tarefas atrasadas no cronograma.

Mitigar: Diminuir o escopo do trabalho e reduzir os requisitos finais do projeto, diminuindo assim o tempo do projeto.

Fonte: Formulário sugerido por Gasnier, 2000 Editora IMAN com alterações

Tabela 10: Risco 5 - Problemas de saúde de membros da equipe.

#### 1<sup>ª</sup> Etapa: Identificação do Risco.

Denominação do risco: Problemas de saúde de membros da equipe. Descrição do risco: Um membro da equipe pode sofrer algum acidente ou ficar doente.

## $2^a$  Etapa: Avaliação do Risco

Impacto:  $\mathrm{O5(alto)}$  -  $\mathrm{O4(m\'edia/alto)}$  -  $\mathrm{O3(m\'edio)}$  -  $\mathrm{O2(m\'edio/baixo)}$  -  $\mathrm{O1(baixo)}$ . Caso algum membro da equipe fique doente, isso pode atrasar alguma tarefa no cronograma, podendo atrasar o início de outras etapas, acumulando o atraso.

**Probabilidade:**  $O5(alta) - O4(média/alta) - O3(média) - O2(média/baixa) - O1(baixa)$ .  $\acute{E}$  praticamente difícil algum integrante da equipe sofrer problemas de saúde ou acidentes, a não ser problemas relacionados a resfriado ou gripe que pode acorrer mais ainda na região de Curitiba

#### <sup>3</sup><sup>ª</sup> Etapa: Desenvolvimento da Resposta ao Risco.

Estratégias e Ações para eliminar ou reduzir este risco (minimizar impacto e/ou probabilidade):

Prevenir: Cuidar da saúde, não se expor a fatores de risco à saúde desnecessariamente, agasalhar-se bem para n˜ao ficar sujeito ´e problemas como resfriado.

 $Mitigar$ : Procurar um médico ou especialista o quanto antes a fim que cura-se rapidamente para continuar o projeto. Caso seja um curto per´ıodo o outro membro da equipe pode substitui-lo em sua tarefa

Tabela 11: Risco 6 - Custo real muito acima do custo estimado

## 1<sup>ª</sup> Etapa: Identificação do Risco.

Denominação do risco: Custo real muito acima do custo estimado Descrição do risco: Custo real muito acima do custo estimado pode inviabilizar o término do projeto.

# $2<sup>â</sup>$  Etapa: Avaliação do Risco

**Impacto:**  $O5(alto) - O4(média/alto) - **O3(médio) - O2(médio/baixo) - O1(baixo)**$ . Caso o custo do projeto seja muito alto, não haverá possibilidade de completar o mesmo. Probabilidade:  $O5(alta) - O4(média/alta) - O3(média) - O2(média/baixa) - O1(baixa)$ . Pode-se ser utilizados componentes individuais com custo reduzido ao invés de circuitos pr´e-montados, com um valor maior agregado.

## <sup>3</sup><sup>ª</sup> Etapa: Desenvolvimento da Resposta ao Risco.

Estratégias e Ações para eliminar ou reduzir este risco (minimizar impacto e/ou probabilidade):

Prevenir: Fazer um estudo detalhado dos componentes existentes no mercado analisando aqueles que se adequam ao projeto e que sejam de baixo custo. Escolher os componentes que n˜ao s˜ao superestimados, ou seja, om um valor maior que deveria ter.

 $Mitaar: Reduzir as functionalidades do projeto, procurar soluções alternativas em compo$ nentes mais baratos que possam realizar toda ou parte das especificações definidas anteriormente.

Fonte: Formulário sugerido por Gasnier, 2000 Editora IMAN com alterações

Tabela 12: Risco 7 - Desistência de algum membro da equipe

#### 1<sup>ª</sup> Etapa: Identificação do Risco.

Denominação do risco: Desistência de algum membro da equipe. Descrição do risco: Por alguma razão interna a equipe ou individual algum dos membros da equipe pode desistir.

# $2^a$  Etapa: Avaliação do Risco

Impacto:  $\overline{\text{O5}(\text{alto}) - \text{O4}(\text{m\'edia/alto}) - \text{O3}(\text{m\'edio}) - \text{O2}(\text{m\'edio/baixo}) - \text{O1}(\text{baixo})}.$ Todo o escopo do projeto vai ter que ser revisto e reavaliado.

Probabilidade:  $O5(alta) - O4(média/alta) - O3(média) - O2(média/baixa) - O1(baixa)$ .  $E$  praticamente difícil algum dos integrantes da equipe desistir, uma vez que esse projeto  $\acute{e}$ de estrema importância para cada um do integrantes.

#### <sup>3</sup><sup>ª</sup> Etapa: Desenvolvimento da Resposta ao Risco.

Estratégias e Ações para eliminar ou reduzir este risco (minimizar impacto e/ou probabilidade):

Prevenir: Conversar semanalmente com cada integrante do grupo, definir metas alcançáveis, motivar os integrantes e manter a moral do grupo alta, com isso espere sempre que o animo dentro da equipe seja bom e que todos alcancem suas metas.

*Mitigar:* Refazer o cronograma considerando a desistência do membro da equipe e diminuir o escopo do projeto para que se possa termina-lo a tempo.

Tabela 13: Risco 8 - O eletrocardiógrafo pode ser roubado ou perdido.

### $1<sup>a</sup>$  Etapa: Identificação do Risco.

Denominação do risco: O eletrocardiógrafo pode ser roubado ou perdido Descrição do risco: Como o eletrocardiógrafo é um aparelho pequeno ele pode ser roubado ou perdido.

### $2^a$  Etapa: Avaliação do Risco

Impacto:  $\mathbf{05}$ (alto) - O4(média/alto) - O3(médio) - O2(médio/baixo) - O1(baixo).

O todo o projeto pode ser comprometido caso o eletrocardi´ografo seja roubado.

Probabilidade:  $O5(alta) - O4(média/alta) - O3(média) - O2(média/baixa) - O1(baixa)$ . Será tomado muito cuidado quanto ao manuseio do aparelho, além disso, poucas vezes que será mudado de lugar.

#### <sup>3</sup><sup>ª</sup> Etapa: Desenvolvimento da Resposta ao Risco.

Estratégias e Ações para eliminar ou reduzir este risco (minimizar impacto e/ou probabilidade):

Prevenir: Sempre manter o aparelho no campo de visão dos integrantes da equipe, sempre verificar se não foi deixado nada para trás quando utilizado o laboratório, nunca deixar o aparelho sozinho, nem nos laboratórios e nem em outros lugares que ele possa ser levado. Mitigar: Procurar o quanto antes o local onde fora deixado e buscar informações para tentar encontrá-lo a mais rápido possível.

### Fonte: Formulário sugerido por Gasnier, 2000 Editora IMAN com alterações

Tabela 14: Risco 9 - Falha no desenvolvimento do esquemático.

#### 1<sup>ª</sup> Etapa: Identificação do Risco.

Denominação do risco: Falha no desenvolvimento do esquemático. Descrição do risco: Esse é um risco relacionado ao desenvolvimento do esquemático do aparelho eletrocardiógrafo.

#### 2<sup>ª</sup> Etapa: Avaliação do Risco

Impacto:  $\text{O5(alto)} - \text{O4(média/alto)} - \text{O3(médio)} - \text{O2(médio/baixo)} - \text{O1(baixo)}$ Pode gerar atrasos na entrega do projeto.

Probabilidade:  $O5(alta) - O4(média/alta) - **O3(média) - O2(média/baixa) - O1(baixa)**$ Cada parte do esquemático será testada com simuladores.

<sup>3</sup><sup>ª</sup> Etapa: Desenvolvimento da Resposta ao Risco.

Estratégias e Ações para eliminar ou reduzir este risco (minimizar impacto e/ou probabilidade):

Prevenir: Dedica-se um bom tempo na elaboração do esquemático e em testes com programas de simuladores de circuito.

Mitigar: Discutir e mostrar o esquemático com todos os membros da equipe.

Tabela 15: Risco 10 - Falha de planejamento.

# 1<sup>ª</sup> Etapa: Identificação do Risco.

Denominação do risco: Falha de planejamento.

Descrição do risco: Planejamento é um dos fatores principais do projeto. Todo projeto est´a sujeito a falha de planejamento e essas falhas podem ser causadas por falha de distribuição das tarefas, falha no orçamento previsto, falha na duração das tarefas entre outros.

## $2^a$  Etapa: Avaliação do Risco

Impacto:  $O5(alto) - O4(média/alto) - O3(médio) - O2(médio/baixo) - O1(baixo)$ Gera um grande problema quando ao desenvolvimento do projeto.

Probabilidade:  $O5(alta) - O4(média/alta) - O3(média) - O2(média/baixa) - O1(baixa)$ Houve um grade período de planejamento na matéria de Trabalho de conclusão de curso 1 para a elaboração do plano de projeto

### <sup>3</sup><sup>ª</sup> Etapa: Desenvolvimento da Resposta ao Risco.

Estratégias e Ações para eliminar ou reduzir este risco (minimizar impacto e/ou probabilidade):

Prevenir: Dedica-se um bom tempo na elaboração de um plano de projeto com revisão do orientador e a sua aprovação.

Mitigar: Possuir algumas folgas durante a elaboração do cronograma para que se isso aconteça ainda assim o projeto possa ser terminado.

Fonte: Formulário sugerido por Gasnier, 2000 Editora IMAN com alterações

Tabela 16: Risco 11 - Escolha de tecnologias inadequadas.

# 1<sup>ª</sup> Etapa: Identificação do Risco.

Denominação do risco: Escolha de tecnologias inadequadas Descrição do risco: Todo projeto está sujeito a uma falha de projeto durante a escolhe da tecnologia, seja ela de qualquer tipo. Esse projeto fará uso de diversas delas que podem ser escolhidos erroneamente, como microcontroladores, módulos de comunicação sem fio, linguagens de programação, entre outras.

# 2<sup>ª</sup> Etapa: Avaliação do Risco

Impacto:  $O5(alto) - O4(média/alto) - O3(médio) - O2(médio/baixo) - O1(baixo)$ Acarenta em um grande problema, pois o cronograma é curto, e um possível erro na escolha de algumas tecnologias podem ser crucial para inviabilizar a entrega do projeto na data final. Probabilidade:  $O5(alta) - O4(média/alta) - O3(média) - O2(média/baixa) - O1(baixa)$ Será gostado várias horas no plano de projeto antes da desenvolvimento do projeto, diminuindo a probabilidade desse risco acontecer.

# <sup>3</sup><sup>ª</sup> Etapa: Desenvolvimento da Resposta ao Risco.

Estratégias e Ações para eliminar ou reduzir este risco (minimizar impacto e/ou probabilidade):

Prevenir: Elaborar um bom plano de projeto nos estudos das prováveis tecnologias e fazer um comparativo entre elas para verificar a que melhor se encaixa no escopo do mesmo. Mitigar: Procurar uma segunda opção nas principais tecnologias utilizadas.

Aceitar: Se ocorrer esse risco, deve-se mudar urgentemente a tecnologia para a segunda opção.

#### 5.4 CUSTOS DO PROJETO

Os custos que incorridos na produção do protótipo final desenvolvido estão representados na Tabela 17, onde:

- Fotólitos: custo fixo de setup para a produção das placas de circuito impresso.
- · Confecção de uma placa: custo unitário de produção de uma placa.
- $\bullet$  Componentes: custo dos componentes do eletrocardiógrafo como capacitores, resistores, reguladores, LEDs, diodos, amplificadores, etc.
- 2 XBee: custo dos dois módulos de comunicação sem fio XBee.
- Explorer: custo do módulo USB para o Xbee.
- LPC1343: custo no microcontrolador ARM Cortex-M3 LPC1343.

| Item           | Componente             | valor      |
|----------------|------------------------|------------|
|                | Fotólitos              | R\$120,00  |
| $\overline{2}$ | Confecção de uma placa | R\$ 65,00  |
| 3              | Componentes            | R\$ 100,00 |
| $\overline{4}$ | 2 Xbee                 | R\$ 100,00 |
| 5              | Explorer               | R\$ 50,00  |
| 6              | LPC1343                | R\$ 50,00  |
|                | R\$ 485,00             |            |

Tabela 17: Custos do projeto.

Levando em consideração os outros custos decorrentes de tecnologias que não foram usadas no projeto final e que foram deixadas de lado (como o restante dos componentes que sobraram do eletrocardiógrafo) ou foram utilizadas somente para testes iniciais (como o MSP430 que foi descartado posteriormente) ou ainda que foram compradas para mitigar os riscos (compradas em duplicidade caso ocorresse algum problema com elas), o custo do projeto aumenta para aproximadamente R\$ 900,00 reais, n˜ao levando em consideração o custo de mão de obra das horas trabalhadas pela equipe.

# 5.5 CONSIDERAÇÕES DO CAPÍTULO

O trabalho de gestão do projeto proporciona uma série de ferramentas que possibilitam uma constante análise do progresso do mesmo ao longo de seu desenvolvimento. Por exemplo, a definição de sub-objetivos com prazos bem definidos é uma maneira efetiva de avaliar a situação do projeto frente ao cronograma previsto Analisando o cronograma efetivamente cumprido frente ao cronograma previsto, fica evidente que diversos fatores influenciaram diretamente no planejamento como por exemplo sub-dimensionamento de tarefas, falta de experiência com estimativas de tempo, superdimensionamento de tarefas e até mesmo a omissão de tarefas importantes que não foram previstas. No entanto, de maneira alguma essas divergências invalidam o procedimento de planejamento efetuado, pois mesmo n˜ao representando fielmente o desenvolvimento efetivo do projeto ele serviu como referência ao longo de todo o processo, balizando quaisquer ajustes finos feitos na carga e divis˜ao de trabalho.

### 6 TRABALHOS FUTUROS

Esse trabalho deixa margem para uma série de melhorias e modificações que podem ser efetuadas buscando otimizar ou customizar o seu desempenho. Seguem algumas sugestões compiladas pelos autores do projeto.:

- · Placa de circuito impressa do eletrocardiógrafo: Pode-se fazer uma placa de circuito impressa com componentes SMD que reduziria ainda mais as dimens˜oes da placa que foi desenvolvida.
- Módulo de comunicação sem fio: Pode-se trocar o módulo de comunicação sem fio para outro que permita uma maior velocidade de transmiss˜ao dos dados para poder aumentar a frequência de amostragem do sinal adquirido que atualmente ´e de 300 Hz para os 6 canais do ADC. Um exemplo s˜ao os m´odulos XBee-Pro, especificamente desenvolvidos para aplicações mais robustas.
- Melhorar a segurança do servidor: Implementar criptografia em todo o tráfego do sistema que circula pela internet.
- · Captar mais informações do paciente: Pode-se colocar outros módulos de aquisição de informação do paciente como pressão arterial e temperatura corporal.
- · Colocar módulo de conexão com a internet: Acoplar um módulo de comunicação 3G no eletrocardiógrafo eliminando o intermédio do computador transmissor para o envio dos dados ao servidor.
- · Colocar tela Touchscreen: Colocar uma tela Touchscreen no eletrocardiógrafo onde o usuário pode modificar as suas configurações a partir dela, inclusive podendo até mesmo observar o sinal em tempo real nela mesma.

# 7 COMENTARIOS FINAIS ´

O sistema desenvolvido satisfaz todos os requisitos e objetivos propostos na fase de concepção do projeto, ou seja, é capaz de captar, amplificar, filtrar e transmitir um sinal de eletrocardiografia para dispositivos como computadores, tablets e smartphones, transmissão essa realizada em tempo real. Outro objetivo atingido é o armazenamento do sinal transmitido de maneira paralela à transmissão, de modo a possibilitar uma análise posterior do sinal amostrado. Com relação a indicadores de desempenho do protótipo desenvolvido, cabe salientar o baixo índice de perda de pacotes observado em condições normais de operação, sendo muito inferior ao limite de 1% estabelecido. Outro indicador que sustenta o bom resultado obtido com o protótipo é o tempo de atraso da transmissão, mensurado em aproximadamente dois segundos, valor esse bem inferior ao limite superior de cinco segundos estabelecido previamente no projeto. Cabe ainda destacar o baixo custo unitário do protótipo final, orçado em aproximadamente R\$ 485,00, valor esse abaixo dos R\$ 1000,00 estimados quando da elaboração do projeto ou se comparado com os eletrocardiógrafos digitais do mercado que normalmente custam mais de R\$ 3000,00 reais.

O projeto pode ser facilmente utilizado por estudantes ou até mesmo por médicos bastando observar algumas considerações de como configurar o eletrocardiógrafo mostrado no diagrama de blocos da Figura 9. Entretanto deve-se lembrar como destacado na seção 2.3.3 que o eletrocardiógrafo está sujeito a ruídos vindos principalmente da rede elétrica pois o sinal que ´e adquirido ´e de baixa amplitude, na escala de 1,6 milivolts, e por isso deve-se ajustar os filtros de forma correta, assim como os circuitos de ganho de offset e de amplificação, de modo a não comprometer o sinal que é observado na aplicação cliente.

Um aspecto de aprendizado do trabalho foi o processo de gerenciamento do projeto, mais precisamente quanto a especificação de prazos na gestão do projeto, dificuldade essa evidente nas alterações de cronograma e planejamento salientadas na seção 5. Geralmente subestimam-se os prazos, sendo que o realizado demora bem mais que o planejado, como demostrado na etapa de implementação do projeto, que aumentou em pouco mais de 30 dias acarretando um atraso nas etapas seguintes que dependem dela, como descrever

a monografia e ajustes finais. Desta forma é necessário incluir no planejamento de projeto folgas até maiores do que aquelas que foram apresentadas entre etapas, de forma a não atrasar o projeto como um todo. Assim sendo, os principais desafios encontrados foram a dificuldade de se integrar tecnologias de áreas diferentes, como eletrônica analógica para o desenvolvimento do eletrocardi´ografo, sistemas embarcados para o desenvolvimento do firmware, comunicação de dados para o desenvolvimento do protocolo de comunicação, redes de computadores para o entendimento do protocolo WebSockets, programação web para o desenvolvimento da aplicação cliente e programação Java para o desenvolvimento do transmissor.

O protótipo final pode servir como plataforma base para uma série de aplicações e trabalhos futuros, pois durante a fase de desenvolvimento do projeto foi dado foco aos aspectos de flexibilidade e customização das soluções projetadas. Um outro ambiente que pode se beneficiar dos resultados desse projeto é o acadêmico, como por exemplo medicina, medicina veterinária e engenharia biomédica, de modo que aliando o protótipo desenvolvido com os conhecimentos específicos de acadêmicos dessas áreas seja possível o desenvolvimento de pesquisas e sistemas mais completos e inovadores. A seção 6 contém algumas sugestões de trabalhos futuros a serem desenvolvidos sobre a plataforma resultante desse projeto.

Por fim, considera-se que o projeto como um todo foi um sucesso, n˜ao somente pelos resultados tecnológicos obtidos com o protótipo, mas também pela oportunidade de aprendizado que o desafio de desenvolver esse projeto proporcionou, desafio esse que não englobou somente os aspectos centrais de engenharia do problema, mas também competˆencias auxiliares como o processo de gest˜ao do projeto e as tarefas de pesquisa associadas ao mesmo.

# **REFERÊNCIAS**

ATMEL. **ATmega2560**. Novembro 2012. Disponível em: <http://www.atmel.com/devices/ATMEGA2560.aspx>.

CHANG, K.; LIU, S. Wireless portable electrocardiogram and a tri-axis accelerometer implementation and application on sleep activity monitoring. Telemedicine and e-Health, v. 17, p. 177–184, 2010.

CHEN, H. et al. Analysis and design of on-sensor ecg processors for realtime detection of cardiac anomalies including vf, vt, and pvc. Signal Processing Systems, v. 65, p. 275–285, 2011.

CROMWELL, L.; WEIBELL, F. J.; PFEIFFER, E. A. Biomedical instrumentation and measurements. 2. ed. N. J.: Prentice Hall, 1980. 510 p.

DESPOPOULOS, A.; SILBERNAGL, S. Color Atlas of Physiology. 5. ed. New York: Thieme, 2003.

GANONG, W. F. Review of medical physiology. 21. ed. San Francisco: McGraw-Hill, 2003.

JWEBSOCKET. Janeiro 2013. Disponível em: <http://jwebsocket.org>.

MALMIVUO, J.; PLONSEY, R. Bioelectromagnetism - Principles and Applications of Bioelectric and Biomagnetic Fields. New York: Oxford University Press, 1995.

MEDICALVIEW. PhysioGlove ES. abril 2013. Disponível em: <http://www.medicalview.com.br>.

MICROMED. Wincardio ECG Digital. abril 2013. Disponível em: <http://www.micromed.ind.br/cardiologia/eletrocardiografo/wincardio/download/catal ogo digital wincardio.pdf>.

MICROSYSTEMS, S. JAVA SE 7 API. Abril 2013. Disponível em: <http://docs.oracle.com/javase/7/docs/api/>.

NXP SEMICONDUCTORS. DATASHEET LPC1343. Novembro 2012. Disponível em: <http://www.nxp.com/documents/data sheet/LPC1311 13 42 43.pdf>.

RXTX. Janeiro 2013. Disponível em: <http://rxtx.qbang.org/wiki/index.php/Main\_Pa

ge>.

SCHWARZ, L. Eletrocardiograma. Revista Ilha Digital, v. 1, p. 3–19, 2009.

TEXAS INSTRUMENTS. MSP430x2xx Family - User's Guide. Novembro 2012. Disponível em:  $\langle \text{http://www.ti.com/lit/ug/slau144i/slau144i.pdf}\rangle.$ 

TOMPKINS, W. J. Biomedical Digital Signal Processing: C-language examples and laboratory experiments for the IBM PC. New Jersey: Prentice Hall, 1993.